UNIVERSIDAD NACIONAL AUTONOMA DE MEXICI

**FACULTAD DE QUIMICA** 

# **METODO PARA EVALUAR LA FUNCION DE INVESTIGACION Y DESARROLLO**

## **TESIS**

QUE PARA OBTENER EL TITULO DE **MAESTRO EN CIENCIAS QUIMICAS** (GESTION DE TECNOLOGIA)

**PRESENTA: CECILIA MONICA SUMIKO ITO SUGIYAMA** 

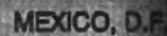

1992

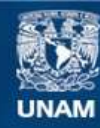

Universidad Nacional Autónoma de México

**UNAM – Dirección General de Bibliotecas Tesis Digitales Restricciones de uso**

### **DERECHOS RESERVADOS © PROHIBIDA SU REPRODUCCIÓN TOTAL O PARCIAL**

Todo el material contenido en esta tesis esta protegido por la Ley Federal del Derecho de Autor (LFDA) de los Estados Unidos Mexicanos (México).

**Biblioteca Central** 

Dirección General de Bibliotecas de la UNAM

El uso de imágenes, fragmentos de videos, y demás material que sea objeto de protección de los derechos de autor, será exclusivamente para fines educativos e informativos y deberá citar la fuente donde la obtuvo mencionando el autor o autores. Cualquier uso distinto como el lucro, reproducción, edición o modificación, será perseguido y sancionado por el respectivo titular de los Derechos de Autor.

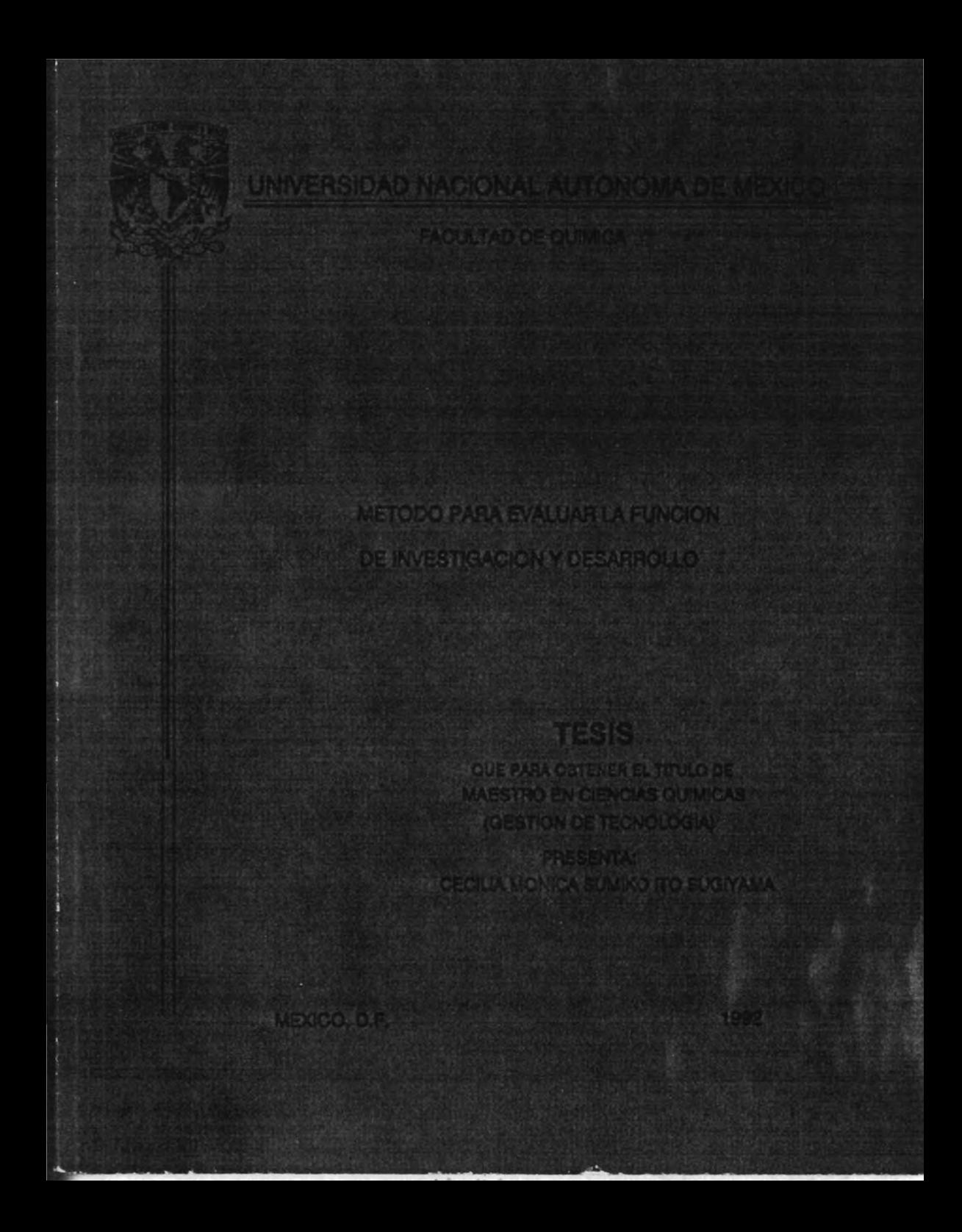

FACULTAD DE QUIMICA DIRECCION.

LIC. ANTONIO DIAZ GAFCIA. Jefe de la Unidad de Registroe Información. Ciudad Universitaria. Presente.

Me es muy grato informarle que la alumna Mónica Cecilia Ito Sugiyama, presentará proximamente su examen para obtener el grado de Maestria en Ciencias Ouimicas (Gestión de Tecnologia), ante el siquiente jurado:

Presidente ier, vocal Secretario Suplente Suplente

Ing. Jose Giral Barnes Dr. Carlos Escobar Toledo Ing. Francisco Nieto Colin M. en C. Arturo Butron Dr. Enrico Martinez

Atentamente. "FOR MI RAZA HABLARA EL ESPIRITU" Cd. Universitaria, D. F., a 4 de diciembre de 1991.

El Director

Dr. Francisco José Barnés de Castro.

C.c.p. Interesado c.c.p. Integrantes del Jurado c.c.o. Coordinador de Area cic.o. Control Escolar

FJBC/EBR/js2.

# UNIVERSIDAD NACIONAL AUTONOMA DE MEXICO **FACULTAD DE QUIMICA**

## METODO PARA EVALUAR LA FUNCION DE INVESTIGACION Y DESARROLLO

TESIS PARA OBTENER EL TITULO DE MAESTRO EN GESTION DE TECNOLOGIA

DIRECTOR DE TESIS: M. en C. ARTURO GARCIA TORRES

ALUMNO: CECILIA MONICA SUMIKO ITO SUGIYAMA

 $.06$ 

LUGAR DONDE SE DESARROLLO LA TESIS:

CELANESE MEXICANA, S.A.

1991

#### Agradecimientos

Deseo hacer patente mi agradecimiento al M. en C. Arturo García Torres, por las valiosas orientaciones y apoyo que guiaron la realización de este trabajo.

Agradezco asimismo a los sinodales: 1ng. José Giral B., 1ng. Franciso Nieto, Dr. Carlos Escobar, M. en C. Arturo Butrón y Dr. Enrico Martínez por sus útiles apreciaciones y acertados comentarios en la revisión de la tesis y a las Direcciones de Tecnología y Nuevos Negocios de la División Química de Celanese Mexicana, sin cuyo apoyo no hubiese podido realizar mis estudios de maestría.

Un agradecimiento especial a las personas que me atendieron en las diferentes empresas, que aceptaron participar en la muestra seleccionada, para lograr los objetivos del presente trabajo.

Un reconocimiento al apoyo recibido por mis compañeros, de la primera y segunda generación de la Maestría en Gestión de Tecnología.

Finalmente y de manera especial, deseo poner de manifiesto el ejemplo y comprensión de mis padres y el apoyo de mis hermanos.

#### INDICE

- 1) Resumen
	- 11) Introducci6n
- III) Antecedentes
	- IV) Metodologla de evaluaci6n
	- V) cuestionario
	- VI) Resultados de la encuesta
	- VII) Recomendaciones
- VIII) Conclusiones
	- IX) Bibliograf 1a
	- X) Anexos
- A) Programa para computadora

#### RESUMEN

Partiendo de la base de que resulta necesario establecer una metodologla para evaluaci6n de la funci6n de Investigaci6n y Desarrollo (I&D) dentro de la empresa, que permita el sequimiento de resultados, la vigilancia para corregir desviaciones y asequrar el cumplimiento de los objetivos planteados de acuerdo a un programa, o bien detectar las fallas del programa, se estableci6 un cuestionario. Las respuestas del mismo se analizan empleando una técnica semicuantitativa que permite expresar en números las impresiones de personas pertenecientes a diferentes Areas, sobre el desempefto de las actividades del grupo de Investigaci6n y Desarrollo, tomando en cuenta el enfoque de la importancia del servicio y soporte entre clientes y proveedores en las organizaciones, de acuerdo a los sistemas integrales de calidad.

Se pilote6 la metodologla tomando como muestra a ocho grandes empresas del sector de procesos qulmicos y los resultados fueron procesados para obtener un panorama general del comportamiento de la funci6n de I&D en estas empresas.

 $-1 -$ 

#### I) INTRODUCCION.

La apertura del comercio internacional y el alto ritmo de innovaci6n de productos y procesos han dado lugar a un nivel de competencia internacional tan acentuado, que todo el mundo halla e insiste en la necesidad del desarrollo tecnol6gico como una, tal vez la más destacada, condición para enfrentar este entorno (1).

El cambio y la innovaci6n tecnol6gica no son actividades sujetas al azar, sino que son el resultado de una búsqueda constante y planeada que permite la aplicaci6n del conocimiento desarrollado y hace surgir la necesidad de nuevas teorIas, técnicas y herramientas que fomenten el desarrollo tecno16gico y permitan optimizar los recursos de la empresa en la planeaci6n e implementaci6n de nuevas tecnologlas.

Gran parte de la contribuci6n de la tecnoloqla al crecimiento econ6mico de los paIses, se mide por la magnitud de la Investigaci6n y Desarrollo y de los recursos destinados a este tipo de actividades (3). Dentro de las empresas, los tomadores de decisi6n apoyan las inversiones en Investigaci6n y Desarrollo por varias razones: identificar nuevos productos o procesos que les permitan seguir siendo competitivos, reducir

- 2 -

costos, mejorar calidad, servicios, resolver problemas de manufactura, etc. (9).

La administración de la tecnologla como una nueva disciplina de la gestión de la empresa, desarrolla un rico andamiaje de teorlas, conceptos, técnicas y herramientas que pueden ser aplicados tanto para fomentar el desarrollo tecnológico, como para optimizar el uso de los recursos de la organización, en la planeación e implementación de nuevas tecnologlas.

La innovación tecnológica está constituida por varias etapas desde su concepción hasta su introducción al mercado, involucrando actividades múltiples desde la generación de ideas, la investigación, desarrollo, comercialización y difusión dentro de la economla; por lo que el análisis y evaluación puede efectuarse desde diversos puntos de vista.

A continuación se plantea en este trabajo un método de diagnóstico con la que pueden detectarse fortalezas y debilidades y ayudar con esto a una mejor administración de la función de Investigación y Desarrollo en el contexto empresarial.

 $-3 -$ 

#### 111 ANTECEpENTES.

Existen varios estudios que explican en forma detallada la manera de organizar, administrar y controlar Centros de Investigación y Desarrollo y se han propuesto diferentes herramientas para la evaluación de desempeno de los mismos (en la bibliografIa se mencionan algunas de estas fuentes).

Tomando como base estos trabajos y anadiendo los comentarios y experiencias de un grupo de la Maestrla de Gestión de TecnologIa de la Facultad de Qulmica (la. y 2a. generación), asI como de las personas entrevistadas en algunas empresas de la industria de procesos químicos; se elaboró el método que a continuaci6n se presenta, con la que se pretende mejorar los sistemas de evaluación para centros de I&D que se basan únicamente en conceptos cuantificables como:

- a) cantidad de productos/procesos nuevos o mejorados;
- b) cantidad de patentes o solicitud de patentes;
- c) cantidad de artIculos y libros técnicos publicados;
- d) cantidad de reportes;
- e) cantidad de formulación de propuestas.

que están directamente relacionadas con la productividad o

- 4 -

magnitud de salida, sin importar la novedad, la puesta en prActica comercial y los impactos econ6micos en cada caso.

Se emple6 una técnica semicuantitativa para poder expresar en números las impresiones de personas pertenecientes a diferentes Areas sobre el desempefto de las actividades del grupo de Investigación y Desarrollo, tomando en consideración el enfoque de la importancia del servicio y soporte entre clientes y proveedores en las organizaciones, de acuerdo con el sistema Integral de Calidad, que cada vez goza de mayor aceptaci6n. No se restringe la evaluaci6n a un solo indicador, sino que se engloban las respuestas en nueve parámetros seleccionados.

La evaluación se efectúa con la participación de un grupo relacionado con el Centro de Investigación y Desarrollo para poder compensar, de alguna manera, las apreciaciones individuales, ya que existe la evidencia de que las caracterlsticas de grupo más que las de un solo gerente, explican mejor el comportamiento de una compaftla.

Se incluyen variables relacionadas con:

- Aplicación 6ptima de los recursos,

- 5 -

- Ambiente creativo,
- Orientaci6n hacia las personas,
- Comunicación efectiva,
- Conciencia de costos.

El instrumento se sometió a prueba en ocho casos, a fin de comprobar su comprensibilidad, tomando como muestra compañías grandes del sector de procesos qulmicos. Conforme se fue aplicando el cuestionario, se hicieron modificaciones para poder corregir las deficiencias. A pesar de que el instrumento no se encontraba en su versión final, se recabaron datos y se efectuó el análisis e interpretación de los mismos.

#### 111) METODQLQGIA Qt EYALUACION

El objetivo del cuestionario es el de servir de gula para evaluar la actividad de investigación y desarrollo de una companla, tomando en consideración aspectos exclusivos relacionados con esta función.

Una evaluación efectiva de las diferentes funciones dentro de una organización permite el planteamiento de diferentes programas para lograr mejores resultados. El contar con un método sencillo que permita el seguimiento de los resultados facilita el monitoreo para poder corregir desviaciones y asegurar el cumplimiento de los objetivos planteados de acuerdo a los programas, o bien detectar las fallas de los programas.

El entorno de la función de I&D es complejo, incierto, dinAmico y competitivo. Debido a esto no se tiene la posibilidad de construir un modelo cuantitativo. Sin embargo, algunos elementos de la operación de 1&0 pueden evaluarse empleando técnicas semicuantitativas, con lo que resulta posible el agregar los resultados en una sola medida que si bien es de tipo general, proporciona una evaluación (3).

Las premisas básicas para el desarrollo del modelo son:

- 7 -

1) La función de I&O se encuentra localizada dentro de una empresa, que a su vez esta situada dentro del entorno industrial que comprende elementos a nivel nacional e internacional (17).

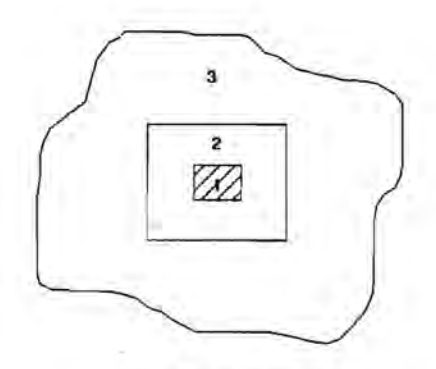

(1) Departamento de 1&0 (2) Empresa (3) Entorno

2) La función de I&O tiene un papel a desempeñar en la empresa industrial, que consiste, principalmente, en apoyar a los directivos, a tener una mejor visi6n de la tecnologia, tanto existente como de la novedosa, a la luz de las necedades empresariales representada por el diagnóstico de su posici6n tecnológica que puede definirse siguiendo las

gulas que se presentan en algunas publicaciones (16 y 18);

- 3) La evaluación es un mecanismo necesario para el mejoramiento de la función de 1&0 dentro del contexto de los objetivos organizacionales.
- 4) La existencia de criterios o indicadores válidos y previamente ponderados de manera preliminar, facilita el proceso de evaluación.
- 5) El procedimiento debe promover la cooperación activa entre personas y unidades organizacionales (alta administración, mercadotecnia, producción, finanzas), que pueden contribuir con información necesaria para la apreciación de los resultados con un grado de profundidad útil para la toma de decisión posteriores y para emprender las acciones correspondientes.

El diagrama que a continuación se presenta, muestra el papel del cuestionario, dentro de la empresa como instrumento de diagn6stico, al tener como insumos los datos respecto al entorno, estrategia global y estrategia tecno16gica, que junto con las opiniones de diferentes miembros de la empresa, generan como salida el panorama que se tiene de la funci6n de

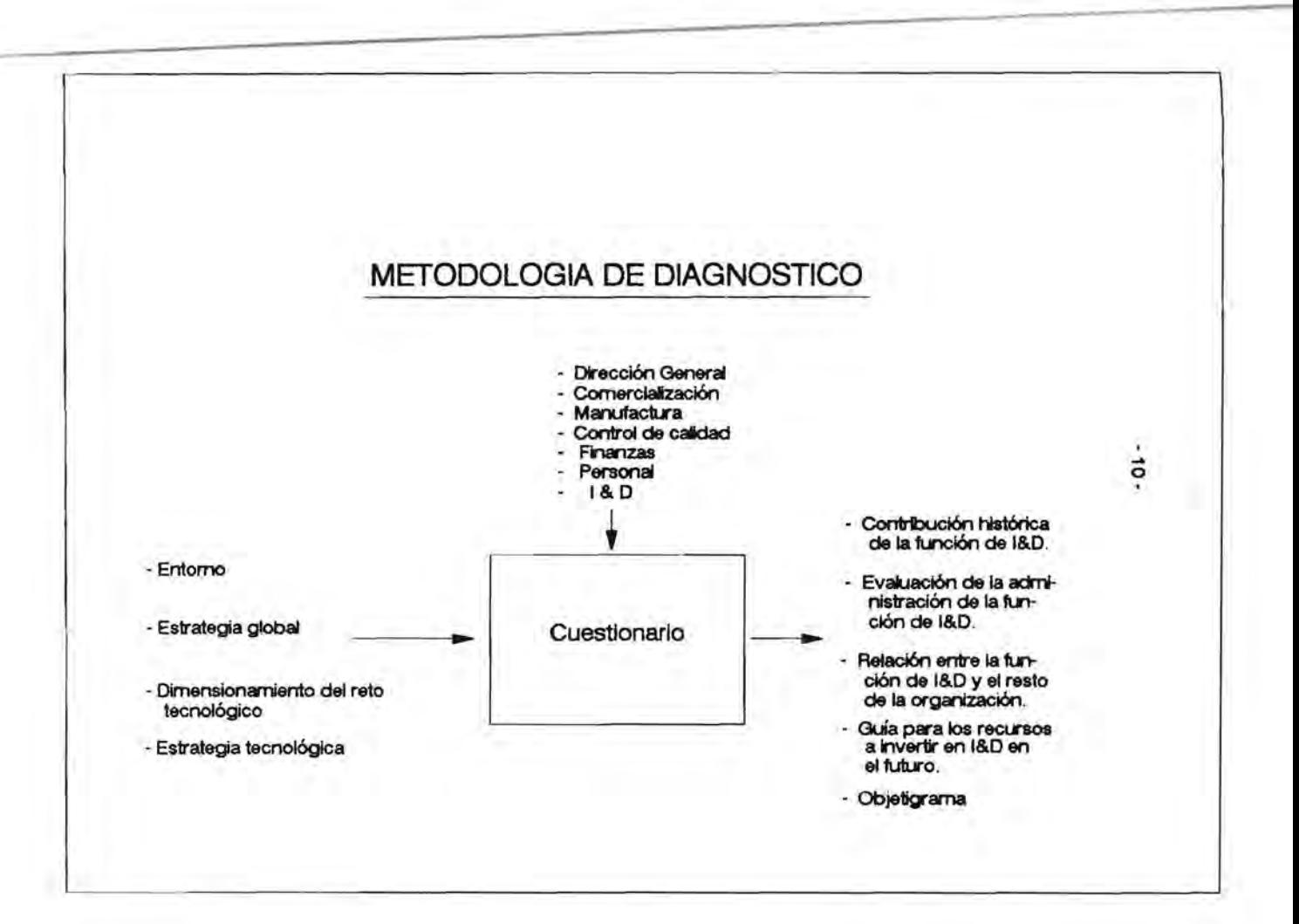

I&D dentro de la organización y permiten una evalución, ponderación y análisis de cual es su comportamiento a través del tiempo •

Tomando en consideración estos puntos, se planeo el cuestionario con 84 preguntas, que consta de las siguientes secciones:

- I) Importancia de la I&D dentro de la planeación estratégica, de acuerdo al diagn6stico y planes que se tengan: compra, licencia, asimilación o desarrollo (16).
	- a) Estrategia.
	- b) Entorno.
	- c) Perfil del grupo de I&D.

Esta secci6n debe ser constestada por el Director General de la empresa o por uno de los directores de primer nivel. (Preguntas  $1 - 18$ ).

11) contribuci6n del grupo de I&D al crecimiento de la empresa, visto por otros grupos:

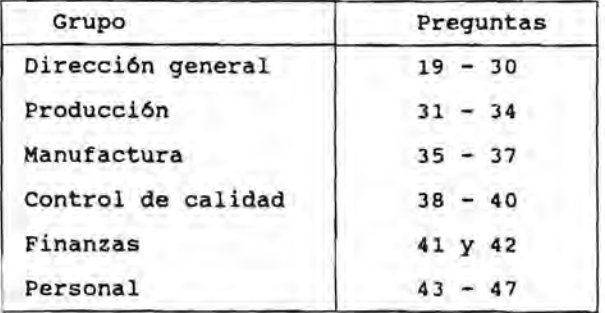

Esta sección debe ser contestada por un representante de cada uno de los grupos.

111) Evaluación interna de la función de 1&0. Para ser planteada a la persona que encabeza el grupo de I&D (preguntas 48 -84).

Mediante el esquema de la pág. 13, se busca representar un diagrama de flujo de la aplicación del método, teniendo como primer paso la aplicaci6n del cuestionario por parte de diferentes miembros de la empresa, el procesamiento técnico de los datos de acuerdo a la ponderación establecida para cada pregunta, su posible análisis individual; posteriormente la medici6n de desempeño de acuerdo con diferentes parámetros que se describen a continuación y finalmente la obtención del resumen en forma de matrices.

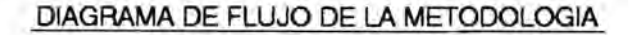

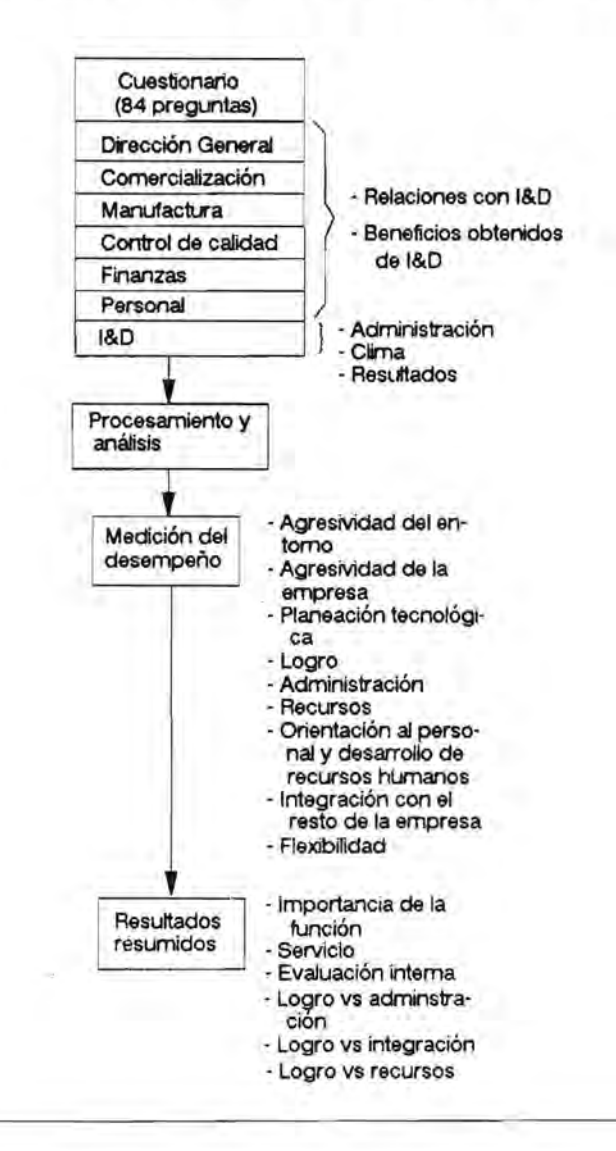

Para la medición del desempeño a partir de los datos, se escogieron nueve parámetros que pueden ser evaluados, a fin de poder medir en forma semicuantitativa el desempeno de la funci6n de I&D dentro de la empresa, con base en las respuestas al cuestionario.

Los parámetros son los siguientes:

- A) Agresividad del entorno
- B) Agresividad de la empresa
- e) Planeaci6n tecnológica
- D) Logro (técnico, financiero y de mercado)
- E) Administración
- F) Recursos
- G) Orientación al personal y desarrollo de recursos humanos
- H) Integración con el resto de la empresa (comunicación)
- 1) Flexibilidad

A continuación se explica cada uno de los parámetros:

- Los dos primeros están relacionados con la planeaci6n estratégica de la empresa y sirven como marco de referencia. Sistemáticamente se cuestiona hacia donde va la organización, su crecimiento, sus fuerzas y debilidades en relación con la

Si dentro de la estructura organizacional, las posiciones clave están cubiertas con personal competente, otros individuos competentes serán atraídos hacia la organización, sin embargo si se selecciona gente de segundo nivel para las posiciones clave, atraerán a gente de tercer o cuarto nivel a las posiciones inferiores.

La rotación de personal generalmente resulta cara y signiifica una pérdida para la companla.

Cuando los empleados sienten que sus habilidades son respetadas y que reciben un reconocimiento por su esfuerzo, trabajarán efectivamente (13).

- Integración con el resto de la companla. El grupo de I&D es un grupo de servicio, con clientes de diferentes departamentos de la organización.
- Flexibilidad. Adaptaci6n a requisitos especiales de los clientes.

Estos parámetros se agruparon a su vez para su representaci6n resumida en forma de matrices, donde se muestra el

posicionamiento global de la función de 1&0 con respecto a:

- i) Su importancia en el contexto empresarial (considerando los parámetros A,B,C).
- ii) Servicio a clientes internos y externos de la compañIa (considerando los parámetros 0,1).
- iii) Evaluación interna (considerando los parámetros E,F).
	- iv) Habilidades gerenciales (parámetros O,E).
	- v) Apoyo y aceptación (parámetros O,H).
	- vi) Aplicación de recursos (parámetros O,F).

Se estableció un énfasis especial sobre los logros o resultados de la función de 1&0.

A manera de ejemplo, se tomaron los resultados de los cuestionarios de las 8 empresas *y* se promediaron para que nos permitiera tener un panorama del papel de la función de 1&0 en sector de la industria de procesos quImicos. No se debe descartar el empleo de estas matrices para mostrar los resultados por empresa, a partir de los cuestinarios individuales.

Con el propósito de automatizar y facilitar la aplicación práctica de la metodologla, se desarrolló un programa de computación conversacional para computadora personal, empleando el manejador de base de datos Clipper. (Este programa se encuentra como anexo).

#### IV) CUESTIONARIO

1) Evaluaci6n de la importancia de la Investigaci6n y Desarrollo dentro de la Planeaci6n Estratégica

Estrategia.

- l. ¿El mercado para sus productos está dirigido al consumidor final o a intermediarios?
- 2. ¿Se efectúa prospectiva tecnol6gica?
	- 3. ¿Cual es el crecimiento anual programado para la compañía? (En relación a ventas) (%)
- 4. Está planeando la compañía:
	- a) ¿Entrar en un nuevo mercado con productos actuales?
	- b) ¿Nuevo producto en los mercado actuales? c) ¿Nuevo producto en nuevos mercados?
	-
	- 5. ¿Tiene la companla planes de diversificación a largo pla- zo?
		- 6. ¿Tiene planes para participar en el mercado internacional con más del 25\ de su producci6n?
	- 7. ¿Participa el personal clave de I&D en la planeaci6n es- tratégica?
	- 8. ¿Proporciona la planeaci6n un programa balanceado de proyectos de corto, mediano y largo plazo?
	- 9. Con el cumplimiento de estos objetivos, ¿tendrá la compa-<br>nIa probabilidad de sobrevivir en el largo plazo?
	- 10. ¿Cuenta el departamento de I&D con objetivos medibles que contribuyen al desarrollo de la empresa? (objetigrama)

#### Entorno.

- 11. ¿Se esperan innovaciones revolucionarias en el sector industrial?
- 12. Existe una presión tecnológica fuerte por parte de:

a) ¿la competencia?

- $20 -$
- b) ¿el gobierno? c) ¿los clientes?
- 
- 13. ¿Qué está haciendo la competencia en el desarrollo de productos?
- 14. Las nuevas reglamentaciones ¿implican retos tecnológicos?

Perfil del grupo de 1&0.

- 15. ¿Cuál es el tiempo que estima adecuado para el desarrollo de un nuevo producto?
- 16. Históricamente, ¿la inversión en I&D anual es equivalente al de compañías extranjeras?
	- a)  $75 100$ } b)  $50 - 74%$ c) 25 - 49% d) < al 25%

17. ¿Se ha involucrado a la Dirección General en el área?

18. ¿Se cuenta con una persona capaz para dirigir el área?

### 11) Evaluaci6n del grupo de I&D en el crecimiento de la empresa, visto por otros grupos.

Direcci6n General.

- 19. ¿Los proyectos de I&D reflejan las metas de la compañia? (1 = muy poco, 2 = poco, 3 = regular, 4 = mucho, 5 = com- pletamente)
- 20. Al contar con el apoyo del grupo de I&D, ¿ha mejorado la interfase de negoclaci6n con llcenciadores de tecnologla? (Mejor posici6n negociadora)
- 21. ¿Cuántos proyectos se interrumpieron antes de que finali- zaran en los últimos J años? (%)
- 22. ¿Se centran los resultados de 1&0 sobre resultados medibIes de valor con respecto a ventas o utilidades de la empresa?

En los siguientes puntos califique de 1 a 5.

- 
- 
- $1 = \text{muy } \text{bajo}$ <br>  $2 = \text{bajo}$ <br>  $3 = \text{regular}$ <br>  $4 = \text{bueno}$
- 
- $5 =$  excelente
- 23. Calidad de los trabajos desarrollados en funci6n de los requisitos técnicos, de tiempo y costo.
- 24. Aumento de la competitividad (relaci6n costo, calidad, precio) de la empresa com fruto de 1&0.
- 25. Aumento de las oportunidades de exportaci6n.
- 26. Acceso a nuevos clientes.
- 27. Acceso a nuevos productos.
- 28. Creaci6n de oportunidades para la diversificaci6n de las lineas de negocio de la empresa.
- 29. creaci6n de oportunidades para la diversificaci6n de las lineas de negocio de la empresa.
- 30. Contribuci6n del Area de 1&0 en la formulaci6n de la es- trategia.

Comercializaci6n (mercadotecnia)

- 31. ¿Qué participación en los nuevos productos ha tenido el departamento de 1&D? (en los últimos 5 años, %)
- 32. ¿Qué participación en la mejora de productos ha tenido el departamento de 1&O?
- 33. ¿Se ha prestado asitencia técnica al Area comercial para la introducción de nuevos productos en el mercado?
- 34. ¿Se ha dado soporte a ventas para la soluci6n especifica de problemas técnicos de los clientes?

#### Manufactura

35 . ¿Se ha contribuido a la mejoria en la eficiencia de los procesos de fabricación actuales?

- 36. ¿Se ha prestado asistencia técnica para la solución de problemas de fabricación? (Se conocen las habilidades del proceso y las especificaciones mínimas adecuadas).
- 37. ¿Se ha prestado asistencia técnica para la implementación de nuevos procesos?

Control de calidad.

- 38. ¿Se ha contribuido a la mejoría de la eficiencia de los procedimientos analíticos actuales?
- 39. ¿Se ha prestado asistencia técnica para la solución de problemas ana11ticos?
- 40. ¿Se ha prestado asistencia técnica para la implementación de nuevas técnicas analíticas?

Finanzas.

En los siguientes puntos califique de 1 a 5.

- $1 = muy$  bajo
- $2 = \text{ba}$ jo
- $3 = regular$
- $4 = blueno$
- 5 excelente
- 41. Programación de gastos relacionados con 1&D.
- 42. Capacidad de administración de los recursos financieros asignados.

Personal.

En los siguientes puntos califique de 1 a 5.

- $1 = muy$  bajo
- $2 = ba$ jo
- $3 = regular$
- $4 = blueno$
- $5 =$  excelente
- 43. Habilidad del director de 1&0 para seleccionar a su personal.
- 44. Clima de trabajo.
- 45. Contribuci6n a la formulaci6n de la cultura tecnológica/ empresarial de la compañia.
- 46. Rotación del personal (alta = 1, mediana = 2, baja = 3) en comparaci6n con los departamentos técnico y de manu- factura de la empresa.
- 47. Rotaci6n de personal, en comparaci6n con otros grupos de I&D en compañias del mismo sector (alta = 1, mediana = 2,  $baja = 3$ .

#### III) Cuestionario sobre evaluaci6n interna. (Grupo de I&D)

- 48. ¿Conoce el departamento de I&D su responsabilidad en el logro de los objetivos de la compañia? (1 = muy poco,  $2 = p0c0$ ,  $3 = regular$ ,  $4 = bien$ ,  $5 = muy bien$ ).
- 49. ¿Se cuenta con la participaci6n de otros departamentos en los proyectos de I&D?
- 50. ¿Se cuenta con un sistema de prioridades fijadas por la dirección para programar? ¿Se revisa con frecuencla?
	- 51. ¿Se cuenta con un mecanismo para identificar las necesidades de los clientes? (Con participaci6n del grupo de UD).
	- 52. ¿Se proporciona retroalimentación regular sobre los re- sultados de I&D, reedidos con respecto a objetivos?
	- 53. ¿Se planean con anticipaci6n las cargas de trabajo para evitar cuellos de botella?
	- 54. ¿Favorece la estructura organizacional la creatividad?
	- 55. ¿Tienen los investigadores la oportunidad de interactuar entre si y con el mundo externo? (Asistencia a congresos, cursos, etc.).
	- 56. ¿Se coordinan efectivamente los grupos multidisciplinarios? (1 = muy poco, 2 = poco, 3 = regular, 4 = bueno,  $5 =$  excelente).
	- 57. ¿Qué tan buena es la comunicaci6n entre el grupo de I&D y

el resto de la compañía?

- 58. ¿Se tienen bien definidos los objetivos de reclutamiento de personal del área?
- 59. ¿Las calificaciones para el trabajo, el grado de educación y entrenamiento son los adecuados para cumplir con<br>las metas de I&D?
- 60. ¿Promueven las pollticas la continuidad y estabilidad y aseguran la inyecci6n de sangre nueva?
- 61. ¿cuál es el grado de rotaci6n anual del personal?
- 62. ¿C6mo se compara este grado de rotaci6n con el de otros departamentos de I&O en el mismo sector? (5 = muy bajo,  $4 = \text{bajo}, 3 = \text{iqual}, 2 = \text{alto}, 1 = \text{muy alto}.$ 
	- 63. ¿Se reconocen y recompensan los resultados?
- 64. ¿Se cuenta con un programa formal para entrenamiento y orientaci6n del nuevo personal?
	- 65. ¿Cuentan los responsables con un entrenamiento en administraci6n de tecnologla y empresas?
	- 66. ¿se tiene una actualizaci6n constante de conocimientos técnicos?
	- 67. ¿El nivel de gastasen I&O es suficiente para que la compañía logre mantener o mejorar su posición en el mercado? (5 = excelente, 4 = bueno, 3 = medio, 2 = bajo,  $1 = muy bajo$ .
	- 68. ¿Se encuentra el presupuesto lo suficientemente detallado para servir en el control de proyectos?
	- 69. ¿Se cumplen los estimados de costo de proyectos? ¿Cuál es su variaci6n?
	- 70. ¿Es complejo el sistema de autorizaci6n de fondos? (niveles de autorización)  $(1 = alto, 2 = media, 3 = bajo).$
	- 71. ¿Existe un efectivo control de costos por proyecto?
- 72. ¿Se cuenta con las instalaciones (equipos, plantas piloto, etc.) adecuadas, para la necesidades actuales?
- 73. ¿Son las instalaciones lo suficientemente flexibles para

poder iniciar proyectos "urgentes" de inmediato?

- 74. ¿Cuentan con equipo y procedimientos de seguridad?
- 75. ¿Se tiene prevista una expansión futura?
- 76. ¿La inversión en el área de I&D es congruente con la ex- pansión de la compañia?
- 77. Hist6ricamente, ¿han sido suficientes los presupuestos para el cumplimiento de los objetivos?
- 78. ¿Se subcontrata a otros laboratorios, consultores, etc.?
- 79. ¿Han logrado patentar?
- 80. ¿Han vendido tecnologia desarrollada internamente?
- 81. ¿Considera que la empresa ha hecho uso adecuado del potencial de I&D?
- 82. ¿Tiene la dirección una cultura tecnológica? (Apoyo am- plio para el desarrollo y actuación del grupo de I&D).
- 83. ¿Están cubiertos, de alguna manera, los roles criticos dentro de la organización?
	- a) Emprendedor (campeón, empuja la idea técnica hacia adelante dentro de la organización).
	- b) Padrino (protector, persona con puesto clave que protege y defiende los proyectos de I&D).
	- c) Centinela ("gatekeeper", suministra información esen- cial técnica y de mercado) .
	- d) Jefe del proyecto (administra y coordina los esfuerzos necesarios) .
		- e} Cientlfico (investigador creativo).
		- f} Relacionador ("bridge person", enlace entre disciplinas) .
- 84. ¿Tienen proyectos pirata? (investigaciones derivadas del propio interés del investigador).

### Evaluación de parámetros

## Agresividad del entorno

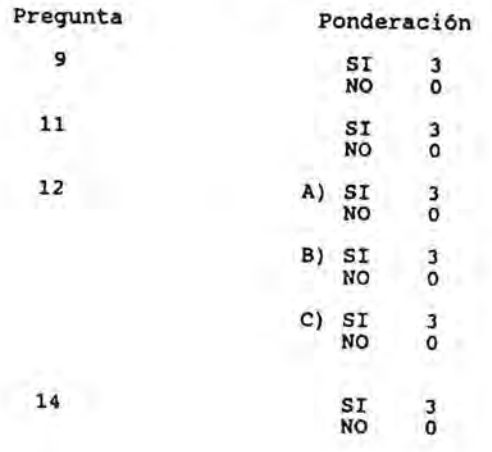

Clasificación:

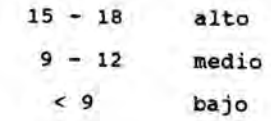

## Agresividad de la empresa

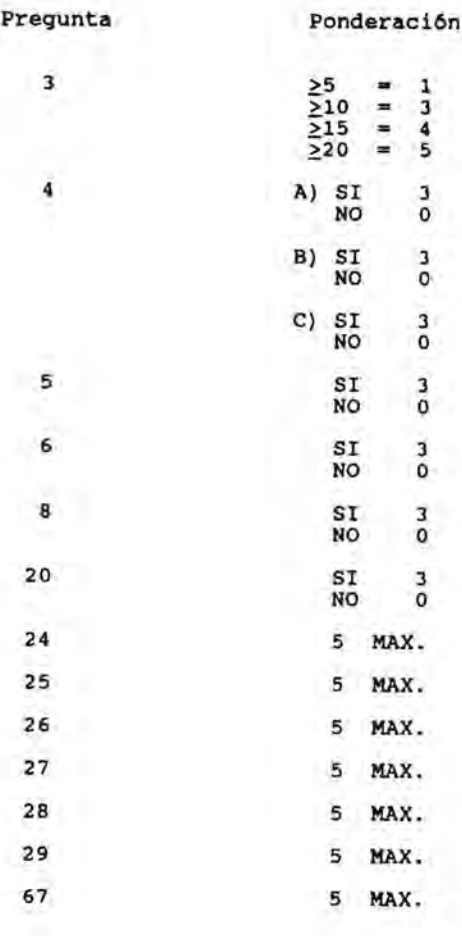

 $- 28 -$ 

Clasificación:

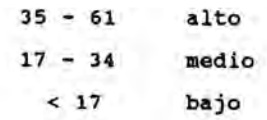

Planeación tecnológica

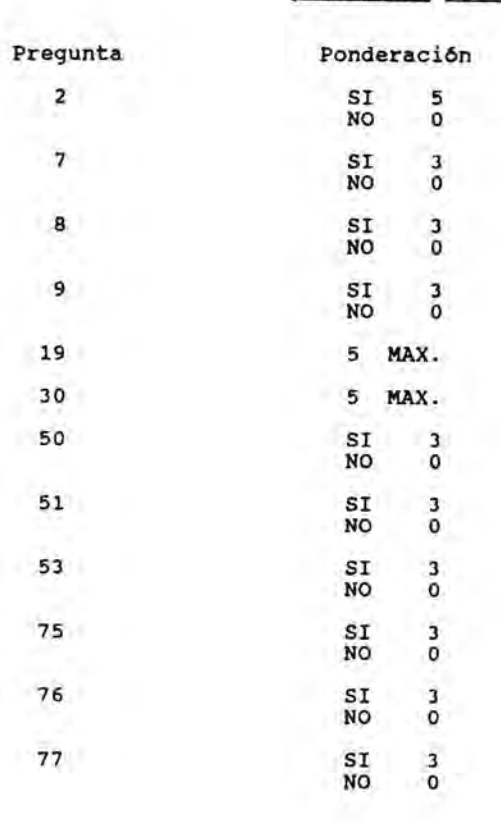

 $- 29 -$ 

Pregunta

Ponderación

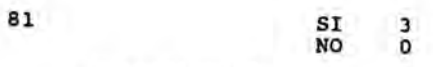

Clasificación:

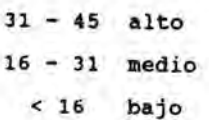

Logro (técnico, financiero)

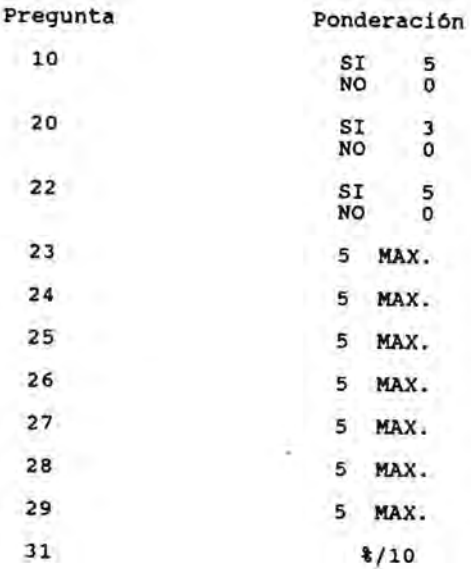

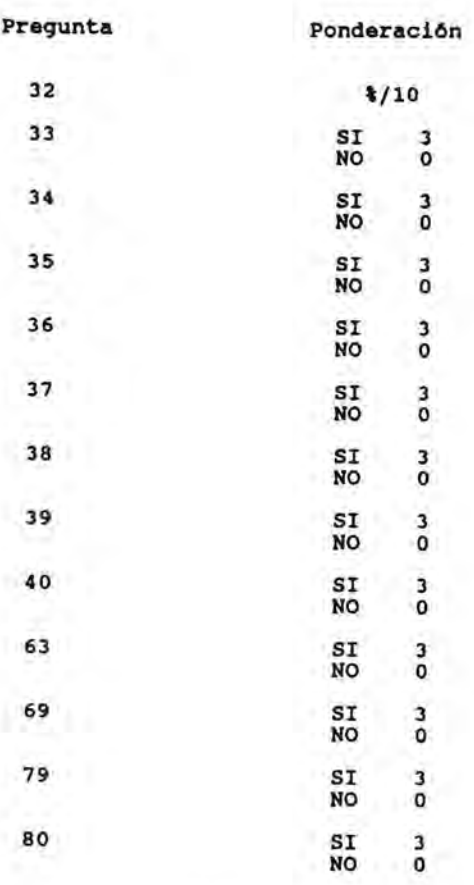

Clasificaci6n:

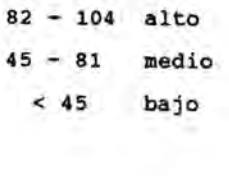

 $- 30 -$
$-31-$ 

# Administración

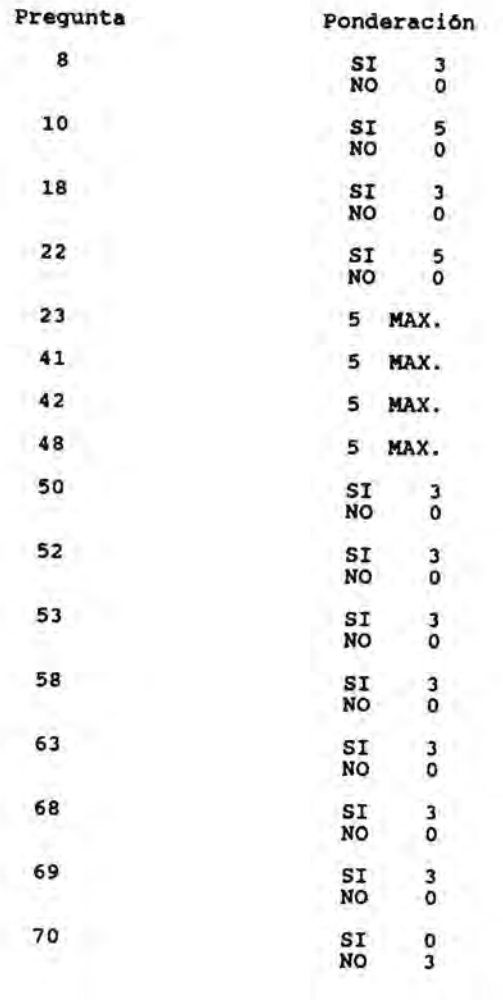

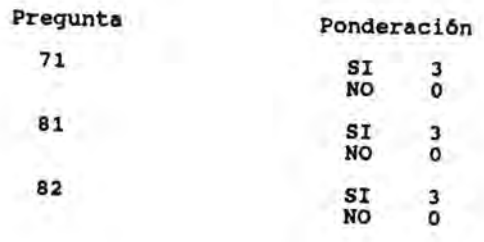

Clasificación:

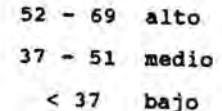

Recursos

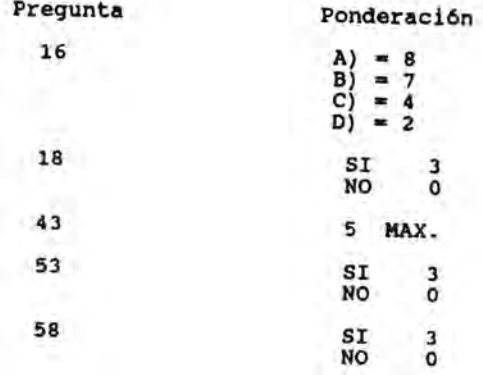

 $-32 -$ 

 $- 33 -$ 

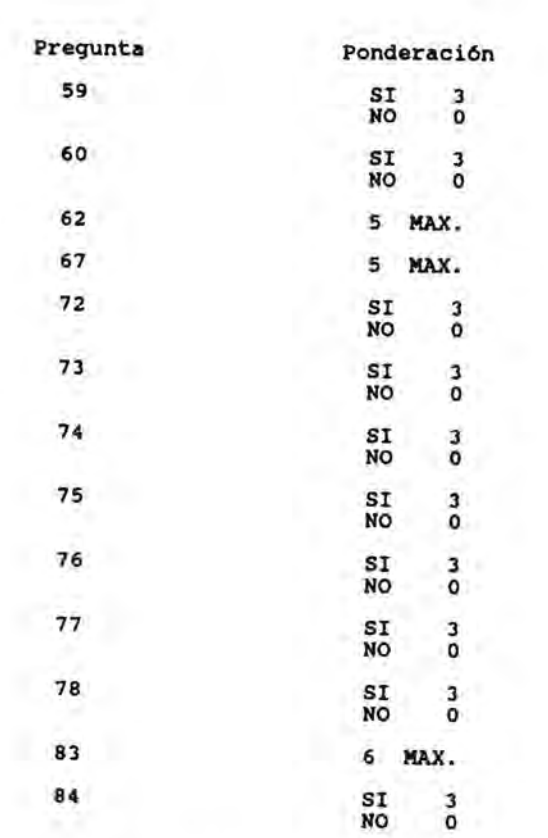

J.

Clasificaci6n:

 $\mathbb{R}^n$  .

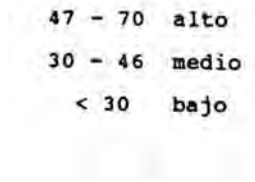

# Orientación al personal y desarrollo de recursos

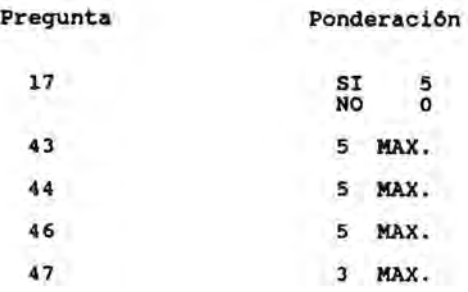

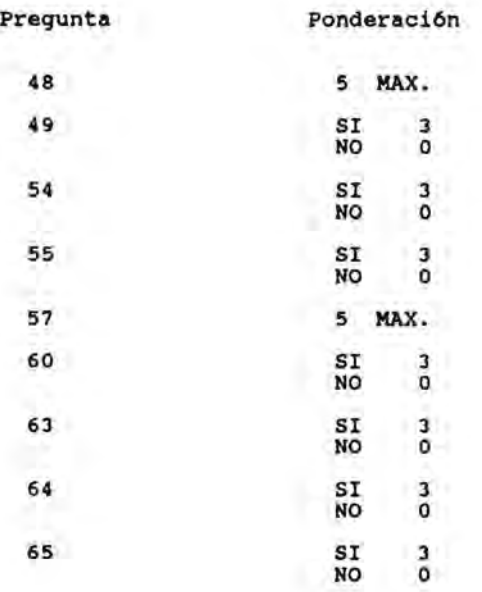

### $-34 -$

X

 $- 35 -$ 

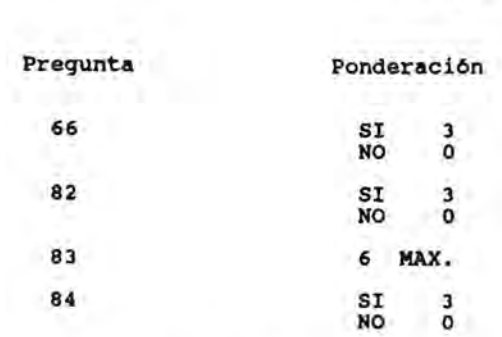

Clasificaci6n:

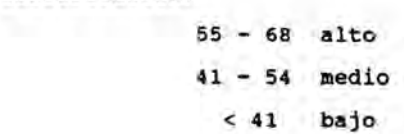

Integración con el resto de la empresa

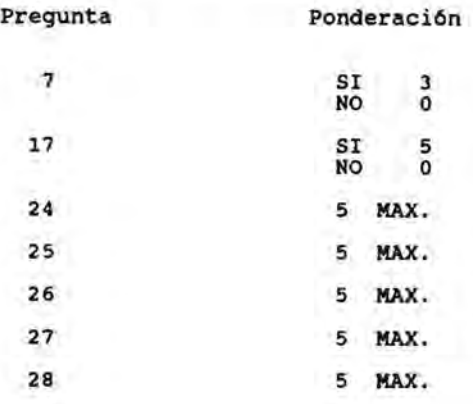

- 36 -

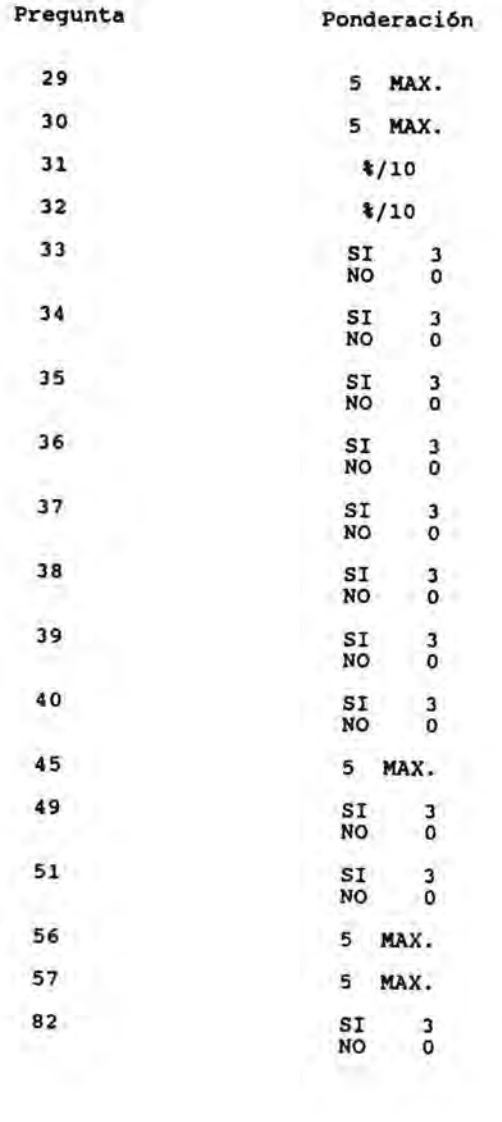

- 37 -

Clasiticaci6n:

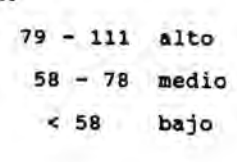

## Flexibilidad

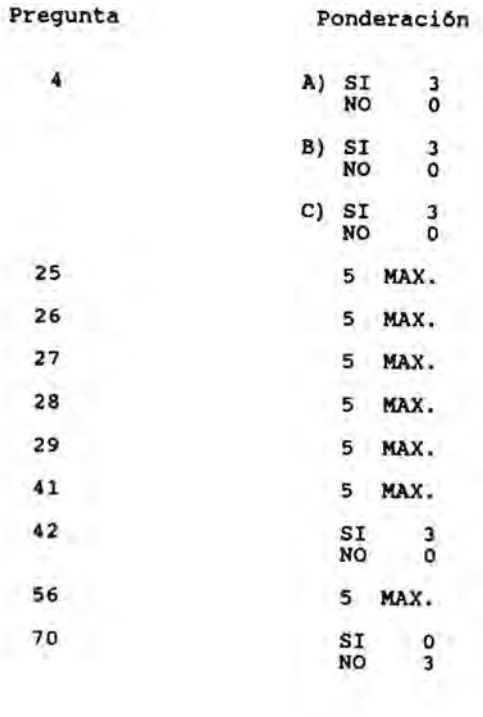

38

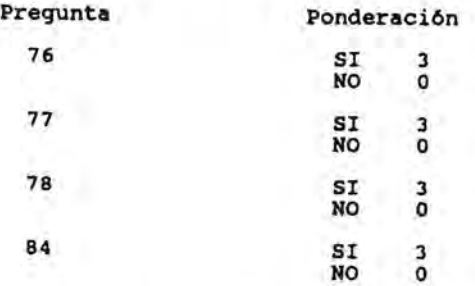

Clasificación:

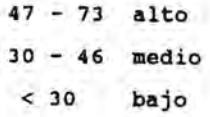

### V) RESULTADOS DE LA ENCUESTA.

 $\mathbf{r}$ 

 $\mathcal{L}$ 

Para probar la bondad de la método planteada, se aplic6 el cuestionario en 8 empresas grandes de la industria de procesos qulmicos y las tablas de resultados se muestran a continuaci6n, debe considerarse que no en todos los casos se contaba con el instrumento en su versi6n final, por lo que algunos puntos quedaron sin cubrirse.

Se incluyen asimismo las matrices que se derivan de estos resultados, que corresponden a un panorama parcial de la funci6n de 1&0 en México, de ellas podemos derivar las siguientes consideraciones:

,

t

• •

- 1) Existe una clara conciencia de la importancia de la 1&0 dentro de la empresa, tomando en consideración tanto factores internos como externos.
- 11) Probablemente el logro podrla mejorar al aumentar la flexibilidad del servicio, lo que implicarla una mayor cantidad de recursos.
- 111) En cuanto a la evaluaci6n interna, se observa que aunque los recursos son suficientes, se requiere una mejo-

39

ra en los procedimientos administrativos.

ž.

- IV) Para mejorar el logro se requiere una mejora de los procedimientos administrativos.
	- V) Probablemente el logro podrla mejorar estableciendo una mejor comunicaci6n con el resto de la empresa.
- VI) Aunque los recursos son suficientes el logro no es alto, lo que indica que hay que actuar sobre el resto de los par6metros, como se aprecia en el resto de las matrices.

 $-40$ 

### RESULTADOS Puntaje por pregunta y por companla

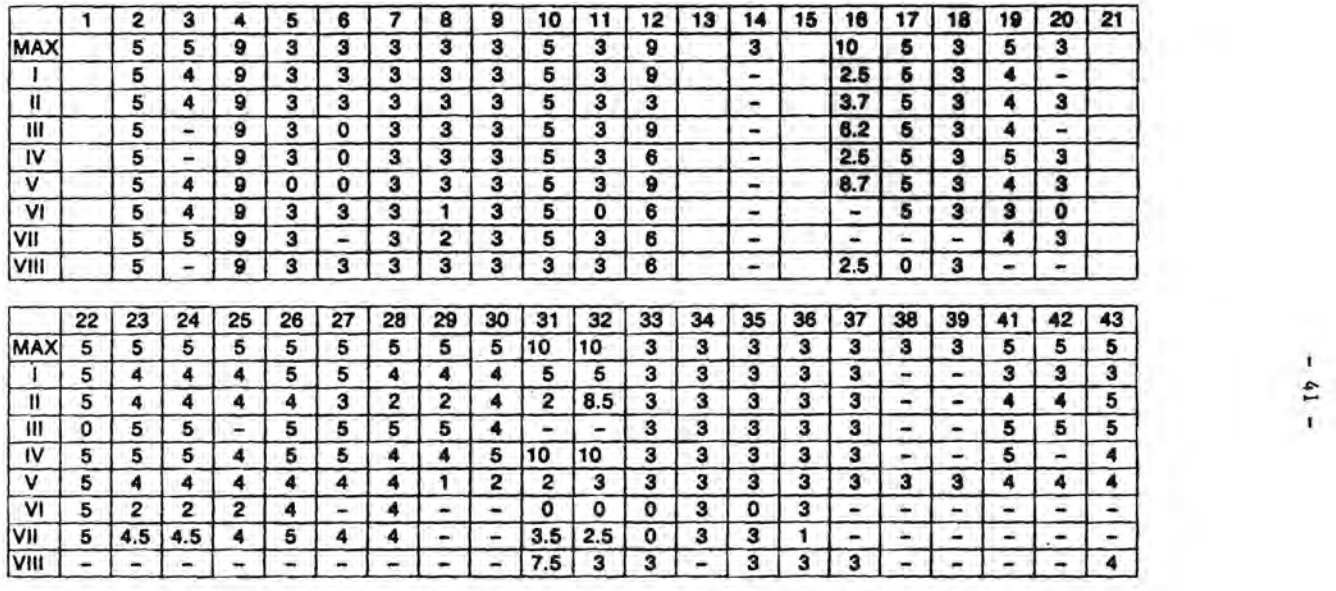

Nota: Las columnas en blanco corresponden a Infonnaclon. por lo que no se muestra ninguna ponderacion.

Los cuestionarios fueron cambiando a travea del tiempo, esta es una de las razones por la que no todas las preguntas cuentan con respueataa para todas las empresas .

• Los numeros romanos representan a cada una de las empresas encuestadas.

## **RESULTADOS**

Puntaje por pregunta y por compania

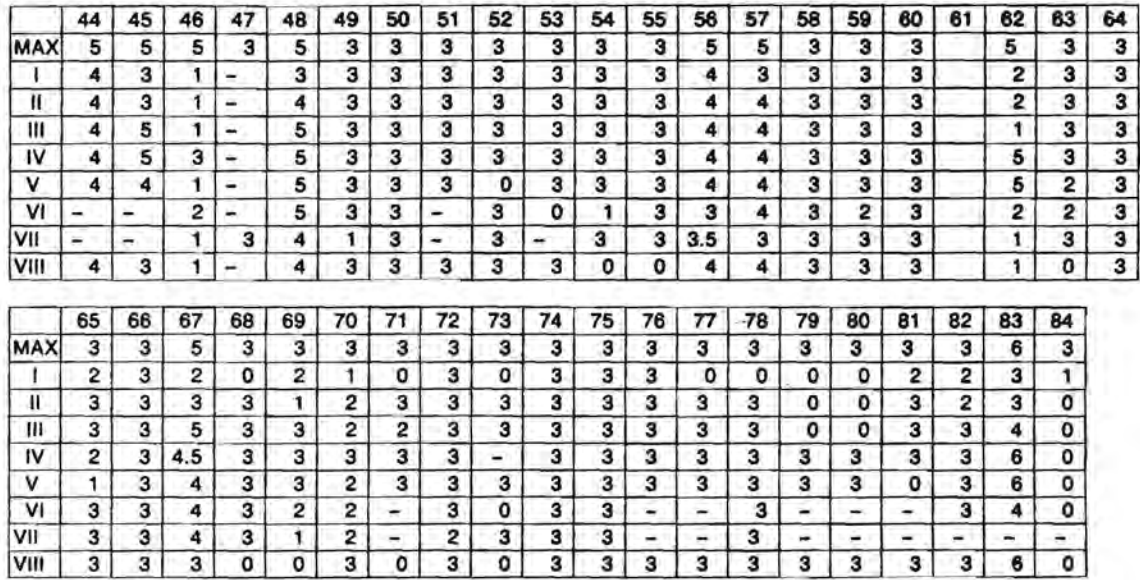

Nota: Las columnas en blanco corresponden a Informaclon, por lo que no se muestra ninguna ponderacion.

Los cuestionarios fueron cambiando a traves del tiempo, esta es una de las razones por la que no todas las preguntas cuentan con respuestas para todas las empresas .

• Los numeros romanos representan a cada una de las empresas encuestadas.

~ N

### RESULTADOS DE LA ENCUESTA

₽

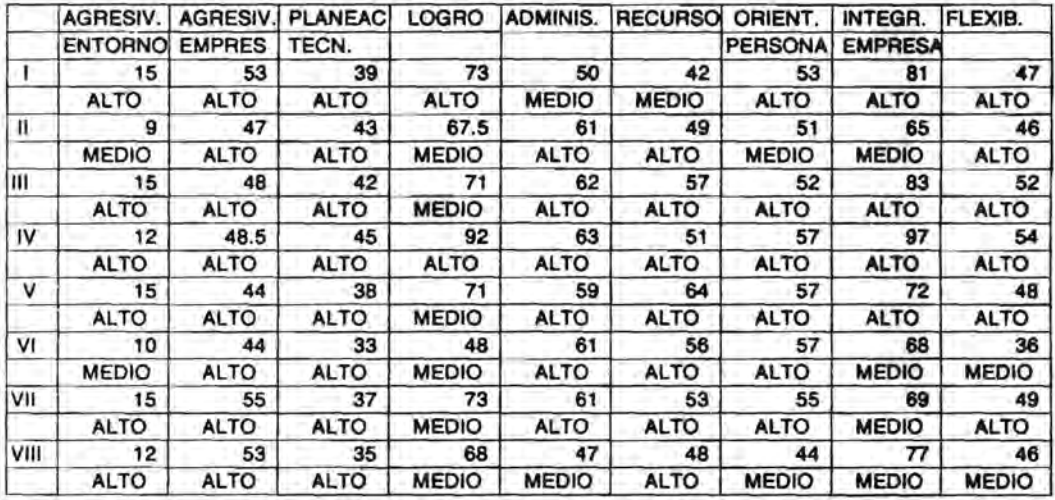

43

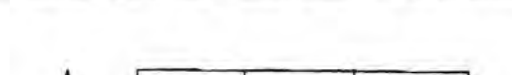

f) importancia de la I&D en el contexto empresarial

 $-44-$ 

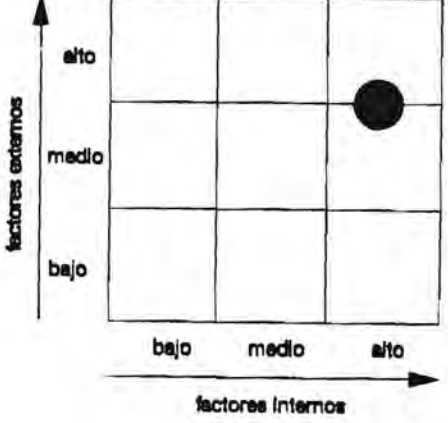

**A. P. 1750** 

锰

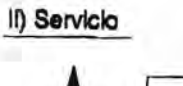

 $\mathbf{X}$  is

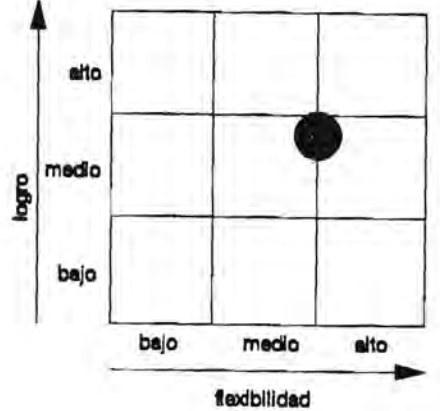

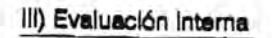

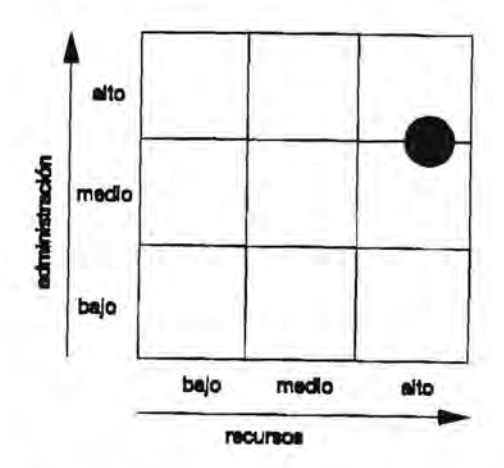

No. 8 1999

冒险

 $14.$ 

 $.45.$ 

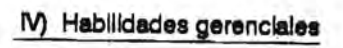

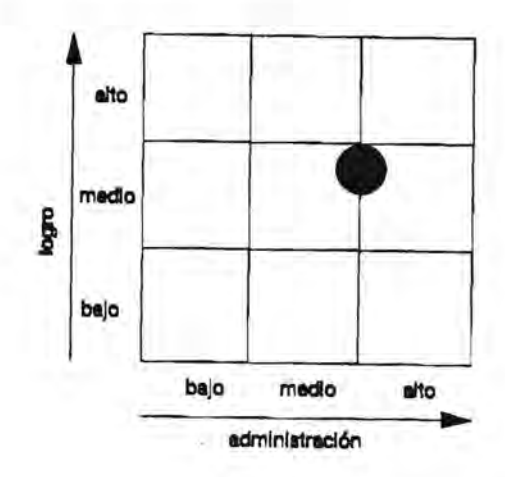

## V) Aplicación de Recursos

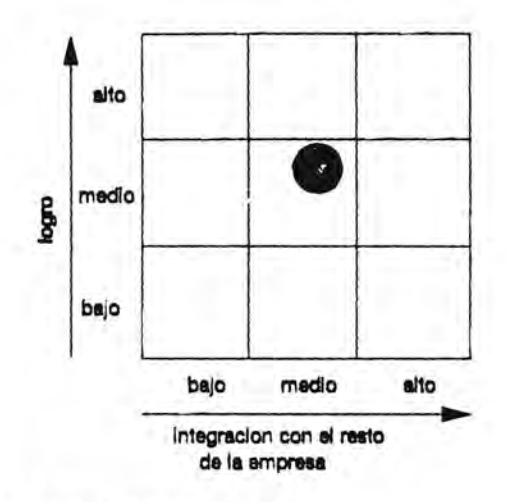

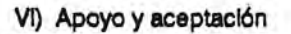

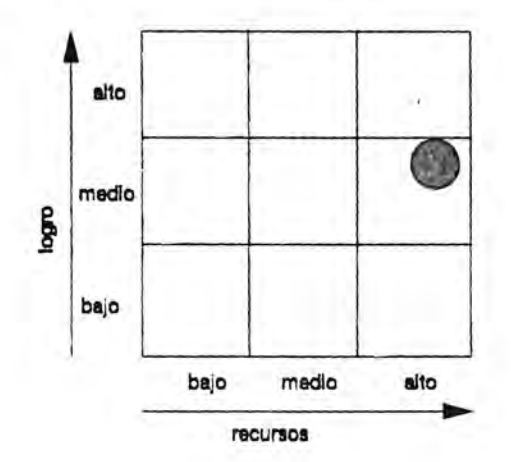

### VI) RECOMENDACIONES

Los parámetros que con más frecuencia obtuvieron la clasificación de medio son:

- Logro (técnico financiero)
- Integración con el resto de la empresa.

Los puntos que más influencia tuvieron en la calificación corresponden a los relacionados con: resultados, tiempos, costos, rotación de personal e integración.

Para poder mejorar el posicionamiento, se pueden efectuar las que se presentan a continuación.

En cuanto al logro:

- Debe tenerse habilidad para controlar presupuestos y evaluar los procesos en desarrollo de acuerdo a las metas de corto y largo plazo de la organización, reconociendo que uno de los problemas más fuertes con la administración, es el establecimiento de presupuestos realistas y de las metas contra las cuales se evaluará el comportamiento. La causa de este problema radica en la confianza que tiene la firma en las técnicas tradicionales de planeación, que no aplican fácilmente para las actividades de innovaci6n (9).

Debe tomarse en consideraci6n que las estimaciones del tiempo y los recursos requeridos para alcanzar un desarrollo se ven afectados significativamente, por lo que se aprende al dirigirse a dicho fin (12).

- 48 -

A manera de recomendaci6n se presenta la descripci6n del método de redes, que es uno de los más empleados para el control de proyectos de Investigaci6n y Desarrollo.

Dentro del desarrollo de diagramas de redes para la planeaci6n está el de la incorporaci6n de nodos de decisi6n. La caracterlstica básica de este método es la identificaci6n de los eventos clave que pueden identificarse con anticipaci6n y ser reconocidos cuando se presentan. En el caso de proyectos de 1&0, pueden medirse en términos de especificaciones técnicas que deben alcanzarse, pruebas que deben efectuarse, construcción de plantas piloto, diseño de las instalaciones, recopilaci6n de información de mercado, etc. Las fechas en las que deben tenerse estas actividades se convierten en los señalamientos. Estos pueden asociarse con reuniones especlficas para revisi6n, también pueden relacionarse con el costo requerido para alcanzarlo y compararlo con un estimado original, en una simple grafica de costo vs avance en el tiempo, que muestre los señalamientos o metas (7).

El número de señalamientos dependerá del tipo y tamaño del proyecto. No deben estar muy cercanos pero tampoco muy alejados para que las acciones correctivas no se retrasen mucho. Deben coincidir con puntos de revisi6n y los estimados de tiempo y costo para alcanzarlos deben efectuarse por más incentidumbre que se tenga al principio. Estos estimados pueden actualizarse conforme se tenga más información disponible.

Se pueden tener tablas para reportes de tiempo y costo, para poder detectar las diferencias simultáneas. Algunas de las conclusiones que pueden sacarse son las siguientes:

l' ~

- l. Un tiempo superior al estimado pero no un costo mayor puede sugerir una falta de esfuerzo en el proyecto.
- 2. Un costo superior al estimado pero no un tiempo mayor sugiere que se han presentado problemas, como gastos imprevistos, pero se está realizando un esfuerzo adicional que parece que está controlando el avance.

3. Un costo superior y un tiempo mayor sugiere que se tienen problemas técnicos no previstos, dif1ciles de resolver. otra variable asociada con el logro y que puede determinar el éxito de los proyectos está relacionada con la selecci6n de los mismos. Para efectuar esta toma de decisiones, existen métodos que jerarquizan y seleccionan en forma óptima, proyectos de 1&0. La evaluación se efectua considerando varios atributos, especialmente identificados para ello. Posteriormente se utiliza un método de análisis multicriterio para agregar, en un orden único, los que son inducidos por las calificaciones recibidas para los diversos atributos, de tal manera que jerarquizarlos considerando alguna de las siguientes situaciones: indiferencia, preferencia estricta, preferencia grande pero no estricta e incomparabilidad. Una vez realizada la jerarquización, los proyectos se seleccionan optimamente a través de un algoritmo de programación entera mixta, donde la función objetivo está representada por la calificación de atributos para cada proyecto, y las restricciones por el fondo presupuestal común y las inversiones que son necesarias para implementar los proyectos. El tiempo en que se terminarían, es utilizado como horizonte de planeación. (15)

En cuanto a la alta rotación de personal que caracteriza a la mayor1a de los centros de Investigación y Desarrollo naciona-

 $\mathbb{I}$ 

 $\mathcal{L}$ 

 $-50 -$ 

les, podemos poner la la consideraci6n el procedimiento introducido por la compañia International Harvester Co. (9).

La técnica es un programa de compensaci6n que tiene como objetivo atraer y retener al profesionista técnico. Incluye incentivos para el personal técnico en diferentes etapas de sus carreras. Motiva el desarrollo continuo de habilidades técnicas que a su vez se reflejan en un nuevo 1mpetu para el desarrollo de nuevos productos y procesos, dentro de un entorno competitivo.

Difiere de otros sistemas de doble escalera, porque en adición a un incremento paralelo de salarios, proporciona premios monetarios especiales por logros profesionales individuales, as! como un reconocimiento especial dentro de la compañia.

ti <.

En cuanto a la integraci6n, no debe olvidarse que una de las principales funciones de cualquier sistema social debe ser alentar y facilitar el desarrollo de sus miembros. Todavia no se encuentra una motivación más fuerte que proporcionar a los miembros de una organización la oportunidad de participar en la toma de decisiones que afecten a su trabajo (12).

- Debe existir un apoyo continuo a los desarrollos en una organizacion que posee una estructura dirigida a la innovación, con recursos técnicos, financieros y administrativos  $(9)$ .

#### VII) CONCLUSIONES.

El proceso de evaluación de los resultados de I&D de una empresa es más que un simple procedimiento. En la medida en que opere bien puede transformarse en un elemento importante para el mejoramiento de las contribuciones de la I&D a la competitividad de la empresa, promoviendo la integración de sus actividades a las de otros departamentos. Como consecuencia de un programa bien planeado aumentará el éxito de las innovaciones tecnológicas llevadas a cabo por las firmas, tanto desde el punto de vista técnico como comercial y económico.

La método propuesta puede emplearse para obtener datos del sector o para evaluación interna de la empresa.

I ,

Los resultados que se presentan en este estudio no son de ninguna manera concluyentes con respecto al desempeño de los Centros de Investigación y Desarrollo en la Industria de Procesos QUímicos en México. El universo de este sector es muy amplio y un análisis completo posterior puede ser la base para otros trabajos que pueden ser sujetos a tratamientos estadísticos.

Puede considerarse que se cubrió la fase de piloteo del instrumento, cuyo propósito principal fue de:

53

1) ver si las preguntas eran entendidas con facilidad;

2) detectar problemas que pudieran suscitarse durante la aplicación definitiva del instrumento.

Con base en la presente experiencia y tomando en cuenta la importancia del objeto de estudio en cuestión, se sugiere:

- Realizar estudios centrados en los diferentes grupos de la Industria de Procesos Quimicos: alimentos, farmacia, especialidades, refinación de petróleo, etc., para contar con un panorama por sector.
- Emplear el instrumento como evaluación interna dentro de la misma empresa, modificando, de ser necesario, la ponderación de cada una de las respuestas, en función de la importancia que se le de a los diferentes puntos, de acuerdo a las pO-liticas de la empresa.
- Considerar otros posibles encadenamientos de variables, con el objeto de crear modelos de trayectorias respecto al tiempo.

- Una vez detectados los problemas en las diferentes empre-

sas, plantear programas para su resolución y continuar monitoreando frecuentemente para evaluar los resultados.

### VIII) BIBLIOGRAFIA

- 1.- Monger R. F. Mastering Technology. The Free Press. 1988
- 2.- Sloma R. S. How to measure managerial performance. Mc Millan.
- 3.- Sbragia R. Un estudio sobre possiveis indicadores para apreciacao dos resultados da atividade de P&D em contextos empresariais. Universidad de Sao Paulo. Facultad de Economia e<br>Administracao. 1986.

1 1 I , t

I ,

- 4.- HirsCh l., Milwitt W. & Oakes W. J. Increasing the productivity of scientists. Harvard Businesss Review. 1960. P. 66-76.
- 5.- Ranfil R. M. Improving R&D productivity. A study program and its application. Research Management. January 1977. P. 25-29.
- 6.- Poenssen O. H. and Hort H. R&D management and financial performance. IEEE Transactions on Engineering Management. Vol. EM-30 NO.4. November 1983. P. 212-222.
- 7.- Pocock M. A. and Taylor A. H. Handbook of financial planning and control. Gower Publishing Co. Ltd. 1981.
- 8.- Comisión Petroquimica Mexicana. Metodología sobre Administración de Tecnología. SEMIP. Junio 1987.
- 9.- Walcoff *C.,* Ouellette R., Cheremisnoff P.N. Techniques for managing technological innovation overcoming process barriers. Ann Arbor Science. The Butterworth Group 1983.
- 10.- Stahl M. J. and Steger J. A. Measuring Innovation and Productivity. Research Management. January 1977.
- 11.- Randftl R. M. Improving R&D Productivity. A Study Program and its Application. Research Management. January 1977. P. 25-29.
- 12.- Ackoff R. L. Planificación de la empresa del futuro. Ed. Limusa. 1990
- 13.- Blake S. P. Managing for responsive research and development. W. H. Freeman Company, 1978.
- 14.- Rossi P. H., Freeman H. E., Wright S. R. Evaluation: a systematic approach. Sage Publications. 1979
- 15.- Escobar C., Esparza E., Urquillas D. y Puente L. Modelos para la Jerarquización y Selección Optima de Proyectos de Investigación y Desarrollo. Tecnol. Ciencia Ed. (IMIQ). Vol. 5, NO.1. Enero-junio 1990.
- 16.- Giral J., González S., Caamaño P. Estrategia Tecnológica Integral 2a. Ed. 1987. Ed. SITESA.
- 17.- Porter M. The Competitive Advantage of Nations. Free Press. 1990
- 18.- IDEX Cultura de Efectividad. Grupo Editorial Iberoamérica, S.A. de C.V. 1991

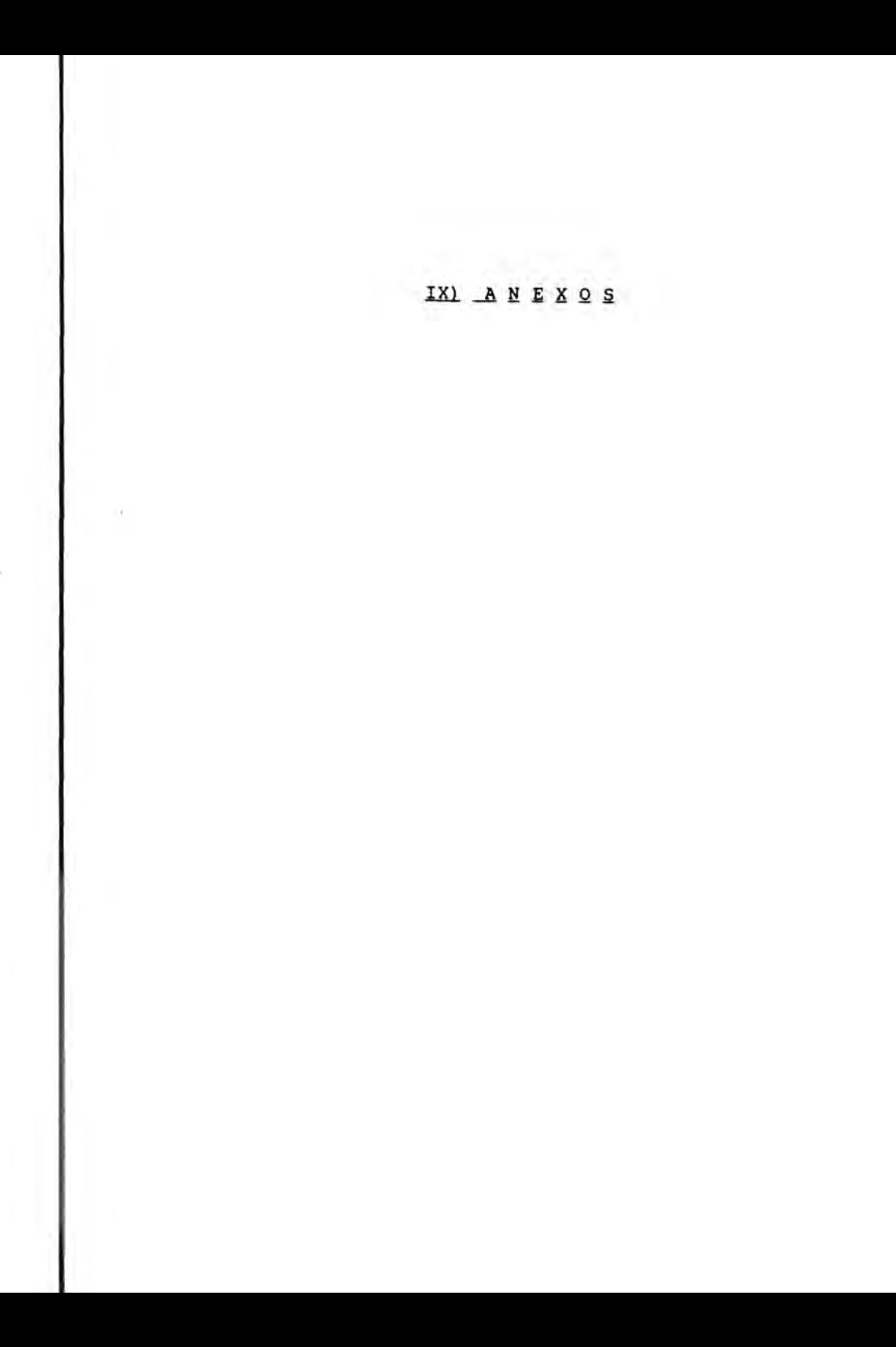

@ 9,20 CLEAR TO 23,78<br>R1=SPACE(69)  $R2 = SPACE(1)$  $R3 = 0$ R4A=SPACE(1) R4B=SPACE(1) R4C-SPACE(1) R5=SPACE(1)  $R6 = SPACE(1)$  $R7 = SPACE(1)$ R8=SPACE(1)  $R9 = SPACE(1)$  $R10 = SPACE(1)$ Rll=SPACE(1)  $R12A=SPACE(1)$ R12B=SPACE(1)  $R12C=SPACE(1)$ RlJ=SPACE (14 O) R14=SPACE (1) R15=SPACE (45) R16=SPACE(1)  $R17 = SPACE(1)$ R18=SPACE(1)<br>R19=0  $R20 = SPACE(1)$ <br> $R21 = 0$ R22=SPACE(1)<br>R23=0  $R24=0$ R25=O  $R26=0$  $R27=0$ R28=O  $R29=0$  $R30=0$  $R31=0$  $R32=0$ RJJ=SPACE(1)  $R34=SPACE(1)$ RJ 5=SPACE ( 1)  $R36=SPACE(1)$ R37=SPACE(1) R38=SPACE(1) R39=SPACE(1) R40=SPACE(1) R41=O  $R42=0$  $R43 = 0$  $R44=0$  $R45=0$  $R46=0$  $R47 = 0$  $R48=0$ R4 9=SPACE ( l) R50A=SPACE (1)

Programa desarrollado en manejador de datos Clipper

 $\mathbf{I}$ M

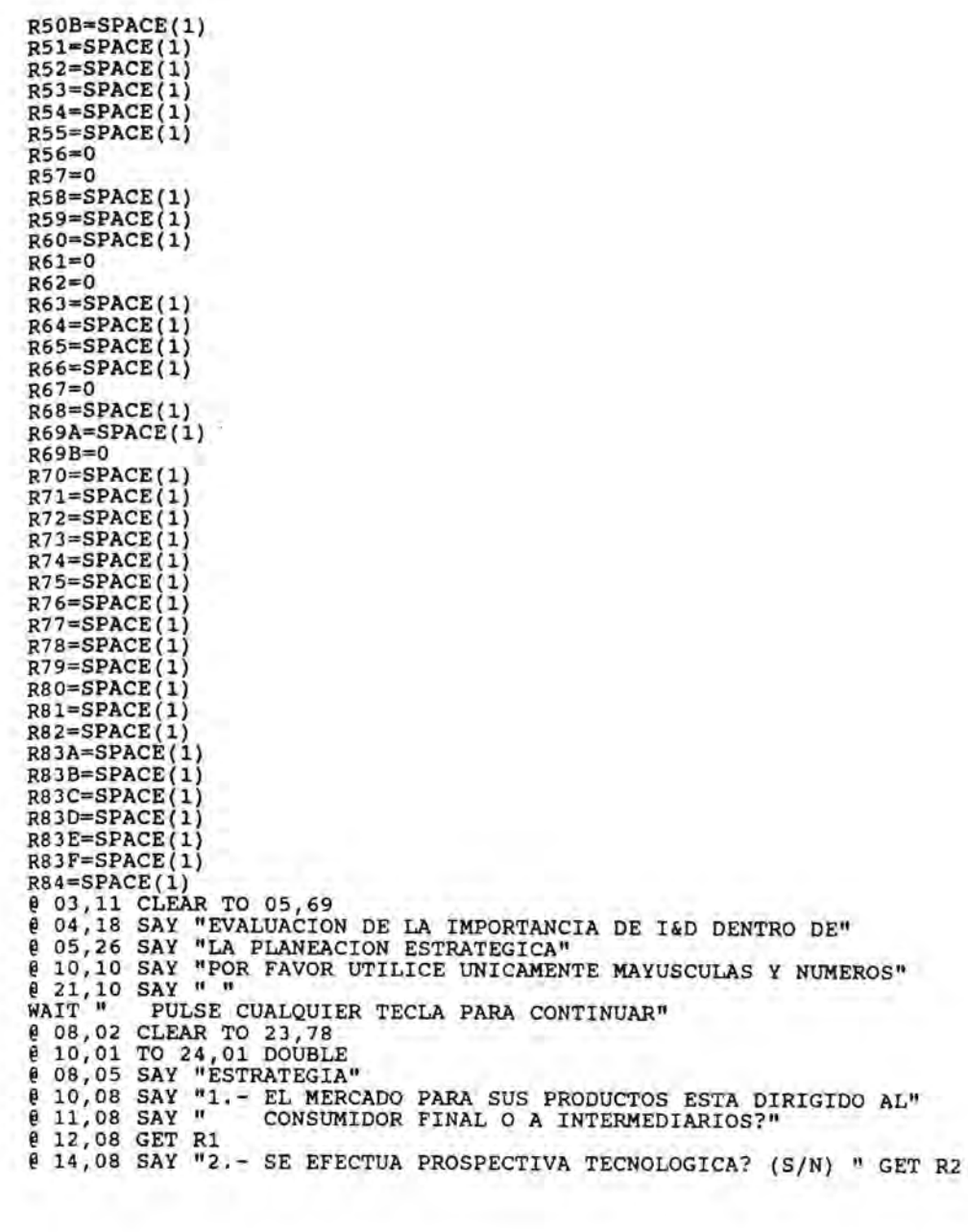

 $\frac{16}{17}$ ,08 SAY " 19,08 SAY "4.- ESTA PLANEANDO LA COMPAÑIA:"  $^{19}_{20,08}$  SAY "  $\frac{20}{21}$ ,08 SAY "  $^{21}_{22,08}$  SAY " **EAD**, 08 CLEAR TO 23,78 10,08 SAY "5.- TIENE LA COMPAÑIA PLANES DE DIVERSIFICACION A LARGO PLAZO? (S 10,08 SAY "5.- TIENE LA COMPANYA PLANES DE DIVERSITICACIÓN A LARGO PLAZO  $\frac{12}{13}$ ,08 SAY " 13,08 SAY "7. - PARTICIPA EL PERSONAL CLAVE DE 16D EN LA PLANEACION"  $15,08$  SAY " 16,08 SAY "8.- PROPORCIONA LA PLANEACION UN PROGRAMA BALANCEADO DE PROYECTOS  $^{18,08}_{19,08}$  SAY "  $^{21}_{22,08}$  SAY " itAD , 10,08 CLEAR TO 23,78 10,08 SAY "10.- CUENTA EL DEPARTAMENTO DE I&D CON OBJETIVOS MEDIBLES QUE"  $, 11,08$  SAY  $"$ **READ**, 05 CLEAR TO 12,78 08,05 SAY "ENTORNO" 10,08 SAY "11.- SE ESPERAN INNOVACIONES REVOLUCIONARIAS EN EL SECTOR " 11,08 SAY " 11,08 SAY "12.- EXISTE UNA PRESION TECNOLOGICA FUERTE POR PARTE DE "  $14,08$  SAY  $\frac{14}{15}$ , 08 SAY  $\frac{14}{15}$ • 15,08 16,08 SAY "13.- QUE ESTA HACIENDO LA COMPETENCIA EN EL DESARROLLO DE PRODUCT 19,08 SAY "14.- LAS NUEVAS REGLAMENTACIONES, IMPLICAN RETOS TECNOLOGICOS? (S | 22,08 SAT -14.- LAS<br>|RAD<br>| 08,05 CLEAR TO 23,78 01,79 TO 24,79 DOUBLE 08,05 SAY "PERFIL DEL GRUPO DE I&D" 10,08 SAY "15. - CUAL ES EL TIEMPO ESTIMADO PARA EL DESARROLLO DE UN " 11,08 SAY "NUEVO PRODUCTO?" GET R15 13,08 SAY "16.- HISTORICAMENTE, LA INVERSION EN I&D ANUAL ES EQUIVALENTE" 14,08 SAY " 15,08 SAY " 16,08 SAY " 17,08 SAY " 18,08 SAY " 20,08 SAY "17. - SE HA INVOLUCRADO A LA DIRECCION GENERAL EN EL AREA? (S/N) " 22,08 SAY "18.- SE CUENTA CON UNA PERSONA CAPAZ PARA DIRIGIR EL AREA? (S/N) lEAD 03,11 CLEAR TO 05,69 t 08,05 CLEAR TO 23,78 • 04,18 SAY "2. EVALUACION DEL GRUPO DE I&D EN EL CRECIMIENTO" 05,18 SAY " • 08,05 • 10,08 SAY "19.- LOS PROYECTOS DE I&D REFLEJAN LAS METAS GLOBALES DE LA COMPA SAY "3.- CUAL ES EL CRECIMIENTO ANUAL PROGRAMADO PARA LA" SAY "9.- CON EL CUMPLIMIENTO DE ESTO OBJETIVOS, TENDRA LA COMPAÑIA" COMPAAIA? (EN RELACION A VENTAS) " GET R3 A) ENTRAR EN UN NUEVO MERCADO CON PRODUCTOS ACTUALES? (S/N) " B) NUEVO PRODUCTO EN LOS MERCADOS ACTUALES? (S/N) " GET R4B C) NUEVO PRODUCTO EN NUEVOS MERCADOS? (S/N) " GET R4C CON MAS DEL 25\ DE SU PRODUCCION? (S/N) " GET R6 ESTRATEGICA?(s/N) " GET R7 DE CORTO, MEDIANO Y LARGO PLAZO? (S/N) " GET R8 PROBABILIDAD DE SOBREVIVIR EN EL LARGO PLAZO? (S/N) " GET R9 CONTRIBUYEN AL DESARROLLO GLOBAL DE LA EMPRESA? (S/N) " GET INDUSTRIAL? (S/N) " GET R11 A) LA COMPETENCIA? (S/N) " GET R12A SAY " B) EL GOBIERNO? (S/N) " GET R12B SAY " C) LOS CLIENTES? (S/N) " GET R12C **13,08 GET R13** AL DE COMPAÑIAS EXTRANJERAS? (TECLEE A, B, C, D)"  $A = 75 - 100\$ "  $B = 50 - 74\$ "  $C = 25 - 49\$ "  $D = MENOR AL 25\$ " GET R16 DE LA EMPRESA VISTO POR OTROS GRUPOS" 08,05 SAY "DIRECCION GENERAL"

 $11,08$  SAY " 12,08 GET R19 (l=MUY POCO, 2=POCO, 3=REGULAR, 4=MUCHO, 5=COMPLETAMENTE) " <sup>14,08</sup> SAY "20.- AL CONTAR CON EL GRUPO DE 1&D, HA MEJORADO LA INTERFASE DE "  $^{15,08}_{16,08}$  SAY " # 18,08 SAY "21.- COANTOS PROTECTOS SE INTERROM-PIERON ANTES DE QUE FINALIZARAN<br># 19,08 SAY " (EN LOS ULTIMOS 3 AÑOS) " GET R21<br># 21,08 SAY "22.- SE CENTRAN LOS RESULTADOS DE I&D SOBRE RESULTADOS MEDIBLES D  $622,08$  SAY "  $23,08$  SAY " ¡tEAD  $\frac{10}{2}$ ,08 GLEAR TO 23,78<br> $\frac{12}{2}$ ,08 SAY "EN LOS SIGUIENTES PUNTOS CALIFIQUE DE 1 A 5"  $\frac{14,08}{14}$  SAY  $\frac{1}{1}$  = MUY BAJO"  $\frac{15}{15}$ ,08 SAY "2 = BAJO"  $616,08$  SAY "3 = REGULAR"  $\frac{17}{18}$ ,08 SAY "5 = EXCELENTE"  $\frac{18,08}{20,08}$  SAY " " liAIT " 08,02 CLEAR TO 23,78 # 08,05 SAY "DIRECCION GENERAL"<br># 08,05 SAY "23.- CALIDAD DE LOS TRABAJOS DESARROLLADOS EN FUNCION DE LOS REQU<br># 11,08 SAY " TECNICOS, DE TIEMPO Y COSTO " GET R23  $^{11,08}_{13,08}$  SAY "24.- AUMENTO DE LA COMPETIVIDAD (RELACION COSTO, CALIDAD, PRECIO) 14,08 SAY "  $^{14,08}_{16,08}$  SAY "25.- AUMENTO DE LAS OPORTUNIDADES DE EXPORTACION " GET R25 • 16,08 SAY "26.- ACCESO A NUEVOS CLIENTES" GET R26 • 18,08  $\frac{120,08}{120,08}$  SAY "27.- ACCESO A NUEVOS PRODUCTOS " GET R27 0 10,08 CLEAR 10 21,78<br>0 10,08 SAY "28.- CREACION DE OPORTUNIDADES PARA LA DIVERSIFICACION DE LAS LIN **0** 11,08 SAY \*  $^{11,08}_{13,08}$  SAY "29.- CREACION DE OPORTUNIDADES PARA LA DIVERSIFICACION PARA ENTRA 14,08 SAY " • 16,08 • 17,09 READ  $^{0.08}_{0.05}$  CLEAR TO 18,78<br>08,05 SAY "COMERCIALIZACION (MERCADOTECNIA)"  $\frac{10}{10}$ ,08 SAY "31. - QUE PARTICIPACION EN LOS NÚEVOS PRODUCTOS HA TENIDO EL"<br>21.08 SAY "DEBARTAMENTO DE LED 3 (EN LOS HITIMOS 5 AÑOS "AL CET")  $\binom{11}{6}$ ,08 SAY "32.- QUE PARTICIPACION EN LA MEJORA DE PRODUCTOS HA TENIDO EL" 14,08 SAY " , 16,08 SAY "33. - SE HA PRESTADO ASISTENCIA TECNICA AL AREA COMERCIAL PARA LA 17,08 SAY " • 19,08 • 20,08 READ 08,05 CLEAR TO 21,78 • 08,05 SAY "MANUFACTURA" • 10,08 SAY "35.- SE HA CONTRIBUIDO A LA MEJORIA EN LA EFICIENCIA DE LOS PROCE 15,08 SAY " SAY "21.- CUANTOS PROYECTOS SE INTERRUMPIERON ANTES DE QUE FINALIZARAN 19,08 SAY " NEGOCIACION CON LICENCIADORES DE TECNOLOGIA? (MEJOR POSICION NEGOCIADORA) (S/N) " GET R20 (EN LOS ULTIMOS 3 AÑOS) " GET R21 VALOR CON RESPECTO A LAS VENTAS Y/O UTILIDADES DE LA EMPRESA (S/N) " GET R22 CLEAR TO 23,78  $17,08$  SAY  $4 = BUENO$ " PULSE CUALQUIER TECLA PARA CONTINUAR" 10,01 TO 24,01 DOUBLE 08,05 SAY "DIRECCION GENERAL" DE LA EMPRESA COMO FRUTO DE I&D " GET R24 CLEAR TO 21,78 DE NEGOCIO DE LA EMPRESA " GET R28 A NUEVOS NEGOCIOS " GET R29  $\frac{16}{16}$ ,08 SAY "30.- CONTRIBUCION DEL AREA DE I&D EN LA FORMULACION DE LA " ESTRATEGIA TECNOLOGICA DE LA EMPRESA " GET R30  $08,05$  CLEAR TO 18,78 11,08 SAY " DEPARTAMENTO DE I&D ? (EN LOS ULTIMOS 5 AÑOS, %) " GET R31 DEPARTAMENTO DE I&D ? (%) " GET R32 INTRODUCCION DE NUEVOS PRODUCTOS EN EL MERCADO? (S/N) " GET 19,08 SAY "34.- SE HA DADO SOPORTE A VENTAS PARA LA SOLUCION ESPECIFICA DE" PROBLEMAS TECNICOS DE LOS CLIENTES? (S/N) " GET R34

```
11,08 SAY "36.- SE HA PRESTADO ASISTENCIA TECNICA PARA LA SOLUCION DE PROBLE
14,08 SAY \sqrt{ }16,08f_{\text{gAD}}^{17,08 \text{ SAY}}EAD<br>08,05 CLEAR TO 18,78
10,08 SAY "38.- SE HA CONTRIBUIDO A LA MEJORIA DE LA EFICIENCIA DE LOS"
 11,08 SAY *
14,08 SAY n^{14}_{16,08} SAY "40.- SE HA PRESTADO ASISTENCIA TECNICA PARA LA IMPLEMENTACION DE
\frac{16}{17},08
EAD<br>^{108}_{08,05} CLEAR TO 18,78
\frac{108}{08005} SAY "FINANZAS"
12,08 SAY "EN LOS SIGUIENTES PUNTOS CALIFIQUE DE 1 A 5"
^{12}_{14},08 SAY "1 = MUY BAJO"
^{14}_{15},08 SAY "2 = BAJO"
16,08 SAY "3 = REGULAR"
\frac{16}{17},08 SAY M = BUBNO\frac{17}{18},08 SAY "5 = EXCELENTE"
^{18},02 SAY " "
VATT "10,01 TO 23,01 DOUBLE
10,01 10 25,01 DOOBLE.
10,08 SAI "41. PROGRAMACIÓN DE GASIOS RELACIONADOS CON 140
• 12,08 
• 13,08 u:AD 
\frac{108}{08005} OS SAY "PERSONAL"
• 08,05 
SAY "EN LOS SIGUIENTES PUNTOS CALIFIQUE DE 1 A 5" 
12,08 SAY M = MUY BAJO"
14,08 SAY "2 = BAJO"
15,08 SAY - 2 = BASO"
16,08 SAY 4 = BUENO"
17,08 SAY - BOENO<br>18,08 SAY - EXCELENTE"
^{18,08}_{120,08} SAY " "
WAIT " PULSE CUALQUIES<br>(10,01 TO 23,01 DOUBLE
08,02 CLEAR TO 23,78
09,08 SAY "43.- HABILIDAD DEL DIRECTOR DE I&D PARA SELECCIONAR A SU PERSONAL
, 10,08 
GET R43 
12,08 SAY "44.- CLIMA DE TRABAJO " GET R44
\frac{1}{2},08 SAY "44.- CLIMA DE TRABAJO " GET R44<br>#14,08 SAY "45.- CONTRIBUCION A LA FORMULACION DE LA CULTURA TECNOLOGICA DE L
• 15,08 
SAY "46.-
ROTACION DE PERSONAL (l=ALTA, 
2=SEMEJANTE, 3=BAJA) EN COMPAR 
17,08 SAY "
f 19,08 
GET R46 
# 21,08 SAY "47.- ROTACION DE PERSONAL, EN COMPARACION CON OTROS GRUPOS DE"
122,08 SAY "
• 23,08 
11,08 SAY " DE FABRICACION ACTUALES? (S/N) " GET R35
        SAY " DE FABRICACION? (S/N) " GET R36<br>SAY "37.- SE HA PRESTADO ASISTENCIA TECNICA PARA LA IMPLEMENTACION DE"
                   SAY " NUEVOS PROCESOS? (SIN) " GET R37 
 08,05 SAY "CONTROL DE CALIDAD"
                   PROCEDIMIENTOS ANALITICOS ACTUALES? (S/N) " GET R38
 13,08 SAY "39.- SE HA PRESTADO ASISTENCIA TECNICA PARA LA SOLUCION DE"
                  PROBLEMAS ANALITICOS? (S/N) " GET R39
                  TECNICAS ANALITICAS? (S/N) " GET R40
         PULSE CUALQUIER TECLA PARA CONTINUAR" 
10,02 CLEAR TO 23,78
                  FINANCIEROS ASIGNADOS " GET R42
108,05 CLEAR TO 17,78
         PULSE CUALQUIER TECLA PARA CONTINUAR" 
15,08 SAY "
                 COMPAÑIA " GET R45 
                   CON LOS DEPARTAMENTOS TECNICO 
y DE MANUFACTURA DE LA EMPRESA 
                I&D EN COMPAÑIAS DEL MISMO SECTOR (1=ALTA, 2=SEMEJANTE."
                   3 = BAJA) " GET R47
```
READ 03,11 CLEAR TO 05,69 08,05 CLEAR TO 23,78 10,79 TO 23,79 DOUBLE 04,22 SAY "2. CUESTIONARIO SOBRE EVALUACION INTERNA" 10,08 SAY "48. - CONOCE EL DEPARTAMENTO DE I&D SU RESPONSABILIDAD EN EL LOGRO 11,08 SAY " LOS OBJETIVOS DE LA COMPAÑIA? ( 1=MUY POCO, 2=POCO, 3=REGULA 12,08 SAY " 4=BIEN, 5=MUY BIEN) " GET R48 14,08 SAY "49. - SE CUENTA CON LA PARTICIPACION DE OTROS DEPARTAMENTOS EN LOS 15,08 SAY " PROYECTOS DE I&D? (S/N) " GET R49 17,08 SAY "50.- SE CUENTA CON UN SISTEMA DE PRIORIDADES FIJADAS POR LA DIREC 18,08 SAY " PARA PROGRAMAR? (S/N) " GET R50A 19,08 SAY " SE REVISA CON FRECUENCIA? (S/N) " GET R50B 21,08 SAY "51.- SE CUENTA CON UN MECANISMO PARA IDENTIFICAR LAS NECESIDADES 22,08 SAY " CLIENTES? (CON PARTICIPACION DEL GRUPO DE I&D) (S/N) " GET R READ 08,05 CLEAR TO 23.78 10,08 SAY "52. - SE PROPORCIONA RETROALIMENTACION REGULAR SOBRE LOS RESULTADO 11,08 SAY " I&D MEDIDOS CON RESPECTO A LOS OBJETIVOS? (S/N) " GET R52 13,08 SAY "53. - SE PLANEAN CON ANTICIPACION LAS CARGAS DE TRABAJO PARA EVITA 14,08 SAY " CUELLOS DE BOTELLA? (S/N) " GET R53 16,08 SAY "54. - FAVORECE LA ESTRUCTURA ORGANIZACIONAL LA CREATIVIDAD? (S/N) 18,08 SAY "55.- TIENEN LOS INVESTIGADORES LA OPORTUNIDAD DE INTERACTUAR ENTR 119,08 SAY " SI Y CON EL MUNDO EXTERNO? (S/N) " GET R55 **BEAD** 10,08 CLEAR TO 20,78 10,08 SAY "56.- SE COORDINAN EFECTIVAMENTE LOS GRUPOS MULTIDISCIPLINARIOS?" 11,08 SAY " (1=MUY POCO, 2=POCO, 3=REGULAR, 4=BUENO, 5=EXCELENTE)" GET R 13,08 SAY "57. - QUE TAN BUENA ES LA COMUNICACIÓN ENTRE EL GRUPO DE I&D Y EL | 14,08 SAY " DE LA COMPAÑIA? (1=MUY POCO, 2=POCO, 3=REGULAR, 4=BUENO," 115,08 SAY " 5=EXCELENTE) " GET R57 117,08 SAY "58.- SE TIENEN BIEN DEFINIDOS LOS OBJETIVOS DE RECLUTAMIENTO PARA 18,08 SAY " EL PERSONAL DEL AREA (S/N)" GET R58 20,08 SAY "59. - LAS CALIFICACIONES PARA EL TRABAJO, EL GRADO DE EDUCACION Y 1 21,08 SAY " SON LOS ADECUADOS PARA CUMPLIR CON LAS METAS DE I&D? (S/N)" **RAD** 0 10,08 CLEAR TO 22,78 10,08 SAY "60.- PROMUEVEN LAS POLITICAS LA CONTINUIDAD Y ESTABILIDAD Y ASEGU  $11,08$  SAY  $"$ LA INYECCION DE SANGRE NUEVA? (S/N) " GET R60 13,08 SAY "61.- CUAL ES EL GRADO DE ROTACION ANUAL DEL PERSONAL? (%) " GET R 15,08 SAY "62. - COMO SE COMPARA ESTE GRADO DE ROTACION CON EL DE OTROS" | 16,08 SAY  $^{\prime\prime}$ DEPARTAMENTOS DE L&D EN EL MISMO SECTOR? (5=MUY BAJO, 4=BAJO | 17,08 SAY " 3=IGUAL, 2=ALTO, 1=MUY ALTO) " GET R62 19,08 SAY "63. - SE RECONOCEN Y RECOMPENSAN LOS RESULTADOS? (S/N) " GET R63 READ | 10,08 CLEAR TO 21,78 01,79 TO 23,79 DOUBLE 10,08 SAY "64.- SE CUENTA CON UN PROGRAMA FORMAL PARA ENTRENAMIENTO Y ORIENT | 11,08 SAY " DEL NUEVO PERSONAL? (S/N) " GET R64 11,08 SAY "65. - CUENTAN LOS RESPONSABLES CON UN ENTRENAMIENTO EN ADMINISTRAC  $14,08$  SAY  $''$ DE TECNOLOGIA Y DE EMPRESAS? (S/N) " GET R65 16,08 SAY "66.- SE TIENE UNA ACTUALIZACION CONSTANTE DE CONOCIMIENTOS TECNIC  $17,08$  SAY "  $(S/N)$  " GET R66 (19,08 SAY "67.- EL NIVEL DE GASTOS ES SUFICIENTE PARA QUE LA COMPAÑIA LOGRE

*• 20,08* SAY " *.21,08* SAY " READ<br>10,08 CLEAR TO 22,78 MANTENER O MEJORAR SU POSICION EN EL MERCADO? (5=EXCELENTE," 4=BUENO, 3=MEDIO, 2=BAJO, 1=MUY BAJO) " GET R67 10,08 CLEAR TO 22,08<br>110,08 SAY "68.- SE ENCUENTRA EL PRESUPUESTO LO SUFICIENTEMENTE DETALLADO PAR 11,08 SAY " 11,08 SAY "69.- SE CUMPLEN LOS ESTIMADOS DE COSTO DE PROYECTOS? " GET R69A • *13,08*  14,08 SAY "70.- ES COMPLEJO EL SISTEMA DE AUTORIZACION DE FONDOS? (NIVELES D  $17,08$  SAY " <sup>17,08</sup> SAY "71.- EXISTE UN EFECTIVO CONTROL DE COSTOS POR PROYECTO? (S/N) " G <sup>19,08</sup> SAY "72.- SE CUENTA CON LAS INSTALACIONES (EQUIPOS, PILOTO, ETC.) ADEC  $\frac{21}{22}$ ,08 READ<br>10,08 CLEAR TO 23,78 10,08 SAY "73.- SON LAS INSTALACIONES LO SUFICIENTEMENTE FLEXIBLES PARA PODE  $11,08$  SAY **\*** 13,08 SAY "75.- SE TIENE PREVISTA UNA EXPANSION FUTURA? (S/N) " GET R75 17,08 SAY "76.- LA INVERSION EN EL AREA DE ILO ES CONGRUENTE CON LA EXPANSIO **18,08 SAY "** DE LA COMPAÑIA? (S/N) " GET R76<br>2008 SAY "77.- HISTORICAMENTE, HAN SIDO SUFICIENTES LOS PRESUPUESTOS PARA E • *20,08*  • *21,08* READ , 10,08 CLEAR TO 22,78 10,08 SAY "78.- SE SUBCONTRATA A OTROS LABORATORIOS, CONSULTORES, ETC? (S/N) , *12,08*  SAY "79.- HA LOGRADO PATENTAR? (S/N) " GET R79 14,08 SAY "80.- HA VENDIDO TECNOLOGIA DESARROLLADA INTERNAMENTE? (S/N) " GET • *16,08*  • *17,08* f *19,08*  SAY " I&D? (S/N) " GET R81 SAY "82.- TIENE LA DIRECC!ON UNA CULTURA TECNOLOGICA? (APOYO AMPLIO PA , 20 *i 08*  SERVIR EN EL CONTROL DE PROYECTOS? (S/N) " GET R68 CUAL ES SU VARIACION? (%)" GET R69B AUTORIZACION) (1=ALTO, 2=MEDIO, 3=BAJO) " GET R70 PARA LAS NECESIDADES ACTUALES? (S/N) " GET R72 SAY " INICIAR PROYECTOS 'URGENTES' DE INMEDIATO (S/N)" GET R73 13,08 SAY "74.- CUENTAN CON EQUIPO Y PROCEDIMIENTOS DE SEGURIDAD? (S/N) " GE CUMPLIMIENTO DE LOS OBJETIVOS? (S/N) " GET R77 16,08 SAY "81.- CONSIDERA QUE LA EMPRESA HA HECHO USO ADECUADO DEL POTENCIAL DESARROLLO Y ACTUACION DE 1&D) (S/N) " GET R82 RFAD<br>**|** 10,08 CLEAR TO 21,78<br>| 10,08 SAY "83.- ESTAN CUBIERTOS DE ALGUNA MANERA LOS ROLES CRITICOS DENTRO"<br>| 11,08 SAY "DE LA ORGANIZACION?" 11,08 SAY " DE LA ORGANIZACION?"<br>12.08 SAY " 1) EMPRENDEDOR (CAMPEON). - EMPUJA LA IDEA TECNICA HACIA" **12,08 SAY " ADELANTE DENTRO DE LA ORGANIZACION. (S/N) " GET R83A**<br>114,08 SAY " 2) PADRINO (PROTECTOR).- PERSONA CON PUESTO CLAVE OU **14,08 SAY "** 2) PADRINO (PROTECTOR). - PERSONA CON PUESTO CLAVE QUE"<br>**(15,08 SAY "** PROTEGE Y DEFIENDE LOS PROYECTOS I&D. (S/N) " GET R83B **i** 15,08 SAY " PROTEGE Y DEFIENDE LOS PROYECTOS IŁD. (S/N) " GET R83B<br> **i** 16,08 SAY " 3) CENTINELA (GATEKEEPER) - SUMINISTRA INFORMACION ESE **, 16,08 SAY "3) CENTINELA (GATEKEEPER). - SUMINISTRA INFORMACION ESENCIAL"<br>| 17,08 SAY "TECNICA Y DE MERCADO. (S/N) "GET R83C<br>| 18,08 SAY "4) JEFE DE PROYECTO. - ADMINISTRA Y COORDINA LOS ESFUERZOS"** %, 18,08 SAY " 4) JEFE DE PROYECTO. - ADMIN<br>\* 19,08 SAY " NECESARIOS (S/N) " GET R83D<br>\* 20,08 SAY " 5) CIENTIFICO. - INVESTIGADO  $\frac{1}{20}$ ,08 SAY " 5) CIENTIFICO. - INVESTIGADOR CREATIVO. (S/N) " GET R83E<br>121,08 SAY " 6) RELACIONADOR. - ENLACE ENTRE DISCIPLINAS. (S/N) " GET 6) RELACIONADOR. - ENLACE ENTRE DISCIPLINAS. (S/N) " GET R83F READ 10,08 CLEAR TO 21,78 • 10,08 SAY " PROPIO DEL INVESTIGADOR) (S/N) " GET R84 • 11,08 • 20,08 READ eSE RESP 00 TOP  $\frac{10,08}{10,08}$  SAY "84.- TIENEN PROYECTOS PIRATA? (INVESTIGACIONES DERIVADAS DEL INTE FIN DEL CUESTIONARIO"

•

ы

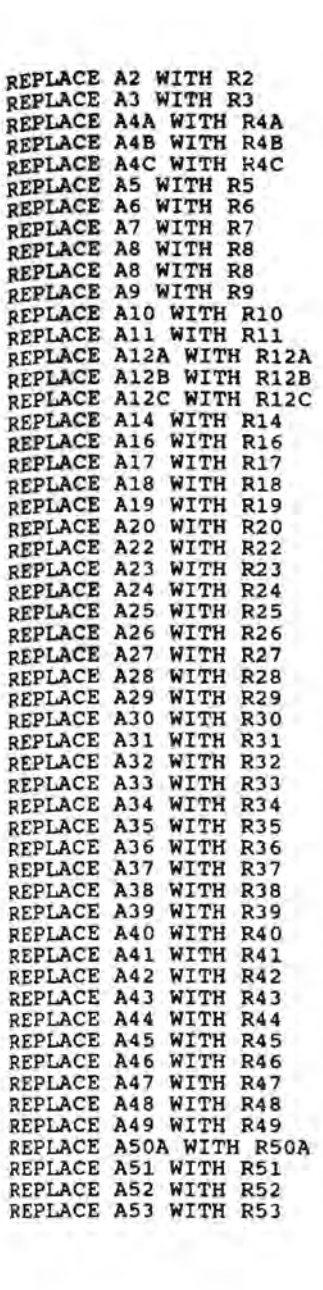

•
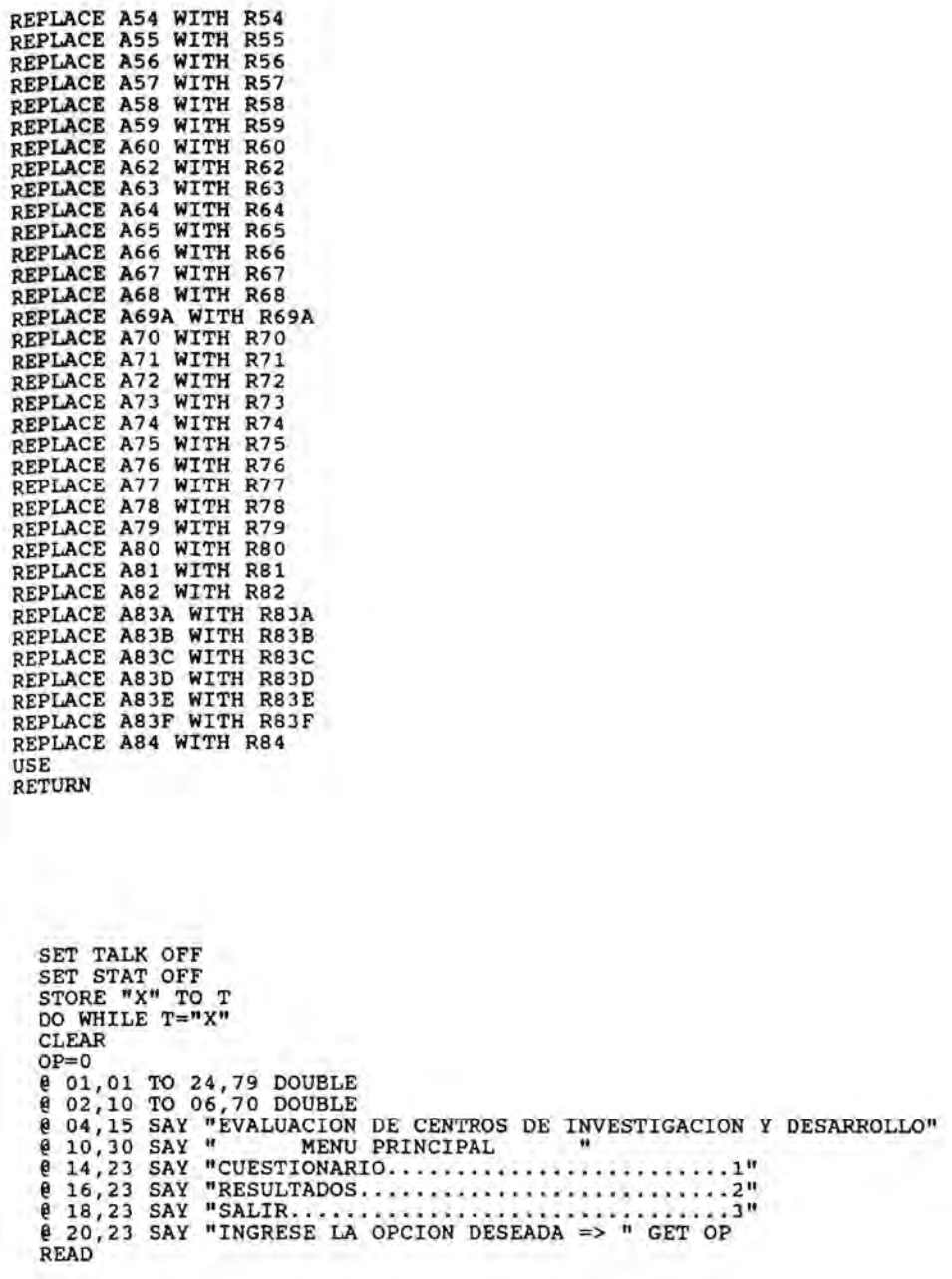

ļ

```
00 CASE 
   CASE OP = 1DO CUEST 
  CASE OP=2 
       DO RESULT 
  CASE OP = 3QUIT 
  OTHERWISE 
ENDCASE 
ENODO 
        @ 22,23 SAY " OPCION INVALIDA" 
        @ 23,20 SAY " "<br>WAIT "...............PULSE CUALQUIER TECLA PARA CONTINUAR...........
```
@ 08,02 CLEAR TO 23,78 @ 05,36 SAY "RESULTADOS" AENT-O RAENT=SPACE(5)  $AEMP=0$ RAEMP=SPACE(5)  $PLTEC = 0$ RPLTEC-SPACE(5) LGRo-O RLGRO-SPACE(5)  $ADMON = 0$ RADMON=SPACE(5)  $REC = 0$ RREC-SPACE(5)  $OR = 0$ ROR=SPACE(5) INT-O RINT-SPACE(5)  $FLX = 0$ RFLX-SPACE(5) B2=SPACE(1)  $B3=0$ B4A=SPACE(1)  $B4B=SPACE(1)$  $B4C=SPACE(1)$ B5-SPACE(1)  $B6 = SPACE(1)$  $B7 = SPACE(1)$  $B8 = SPACE(1)$ B9-SPACE(1) B10=SPACE(1)<br>B11=SPACE(1)  $B12A=SPACE(1)$  $B12B=SPACE(1)$ B12C=SPACE(1) B14=SPACE(1)  $B16 = SPACE(1)$  $B17 = SPACE(1)$ B18=SPACE(1) B19-0 B20=SPACE(1)  $B22 = SPACE(1)$  $B23=0$  $B24=0$  $B25=0$  $B26=0$  $B27=0$ B28=0  $B29=0$  $B30 = 0$  $B31 = 0$ 832=0  $B33 = SPACE(1)$  $B34=SPACE(1)$ 

•

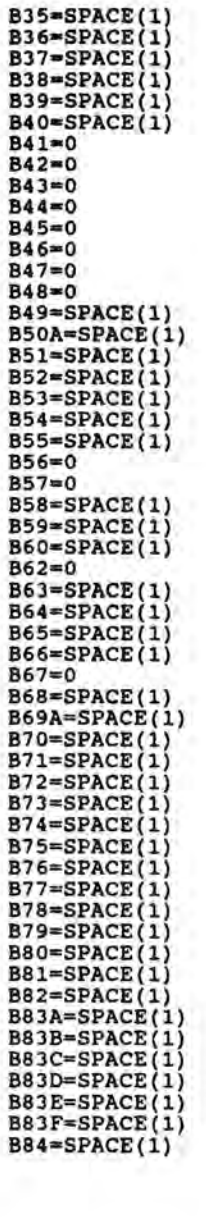

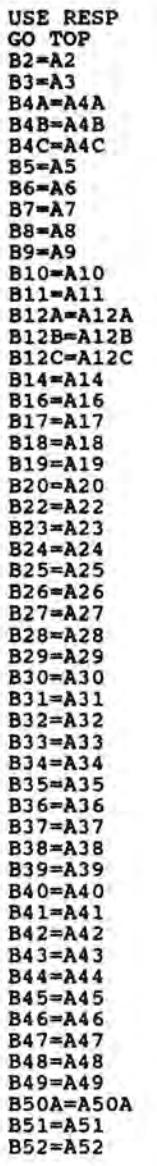

j

 $\ddot{\phantom{a}}$ ľ

```
B53-A53 
B54-A54 
B55-A55 
B56-A56 
B57-A57 
B58-A58 
B59-A59 
B60-A60 
B62-A62 
B63-A63 
B64=A64
B65-A65 
B66-A66 
B67-A67 
B68-A68 
B69A-A69A 
B70-A70 
B71 = A71B72-A72 
B73-A73 
B74-A74 
B75-A75 
B76-A76 
B77 = A77B78=A78 
B79-A79 
B80-A80
B81-A81 
B82=A82
B83A=A83A 
B83B-A83B 
B83C-A83C 
B83D-A83D 
B83E-A83E 
B83F=A83F 
B84=A84
U5E 
IF B9 = "S"AENT=AENT+3 
ENDIF 
IF B11="5" 
   AENT = AENT + 3ENDIF 
IF B12A = "S"AENT=AENT+3 
ENDIF 
IF B128-"5" 
   AENT=AENT+3 
ENDIF 
IF B12C="5" 
   AENT=AENT+ 3 
ENDIF 
IF B14 ="S"
   AENT=AENT+3
```
ENDIF Ir AENT>14 RAENT-" ALTO" ENOIF IF AENT<13.AND.AENT>S RAENT-"MEDIO" ENOIF IF AENT<9 RAENT="BAJO" ENOIF IF 83>-5 AEMP-AEMP+1 ENDIF IF 83>-10 AEMP-AEMP+2 ENDIF IF 83>-15 AEMP-AEMP+1 ENDIF IF 83>=20 AEMP-AEMP+1 ENOIF IF 84A="S" AEMP-AEMP+3 ENDIF  $IF$   $B4B = "S"$ AEMP=AEMP+3 ENOIF  $IP$  B4C="S" AEMP=AEMP+3 ENDIF IF 85="5" AEMP-AEMP+3 ENDIF  $IF$   $B6 = "S"$ AEMP=AEMP+3 ENOIF  $IF$   $BB="5"$ AEMP=AEMP+3 ENOIF IF 820="5" AEMP=AEMP+3 ENOIF AEMP-AEMP+824 AEMP=AEMP+825 AEMP-AEMP+826 AEMP-AEMP+827 AEMP-AEMP+828 AEMP-AEMP+829 AEMP-AEMP+867 IF AEMP>34 RAEMP="ALTO" ENDIF IF AEMP<35.AND.AEMP>16

RAEMP-"MEDIO" ENDlF IF AEMP<17 RAEMP="BAJO" ENDIF IF B2-"S" PLTEC-PLTEC+5 ENDIF  $IP$   $B7 =$  $S<sup>n</sup>$ PLTEC-PLTEC+3 ENDIF  $IF$   $B8 =$ "S" PLTEC-PLTEC+3 ENDIF IF B9-"S" PLTEC-PLTEC+3 ENOIF PLTEC-PLTEC+B19 PLTEC-PLTEC+B30 IF B50A="S" PLTEC-PLTEC+3 ENDIF IF B51-"S" PLTEC-PLTEC+3 ENDIF IF B53-"S" PLTEC-PLTEC+3 ENOIF  $IF$  $B75 = "S"$ PLTEC=PLTEC+3 ENDIF  $IP$  B76="S" PLTEC=PLTEC+3 ENDIF IF  $B77 = mS$ PLTEC=PLTEC+3 ENDIF IF B81-"S" PLTEC=PLTEC+3 ENDIF IF PLTEC>30 RPLTEC-"ALTO" ENDIF IF PLTEC<32.AND.PLTEC>15 RPLTEC="MEOIO" ENDIF IF PLTEC<17 RPLTEC="BAJO" ENDIF  $IF$  B10="S" LGRO=LGRO+5 ENDIF IF  $B20 =$ "S" LGRO=LGRO+3

!

I

~

ENDIF IF B22-"5" LGRo-LGRO+3 ENDIF LGRo-LGRO+B23 LGRo-LGRO+B24 LGRO=LGRO+B25 LGRo-LGRO+B26 LGRO=LGRO+B27 LGRO=LGRO+B28 LGRO=LGRO+B29 LGRo-LGRO+(B31/10) LGRO=LGRO+(B32/10) IF 833-"5" LGRo-LGRO+3 ENDIF IF 834-"5" LGRO=LGRO+3 ENDIF IF 835-"5" LGRO=LGRO+3 ENDIF IF B36="S" LGRO-LGRO+3 ENDIF  $IF$   $B37 = "S"$ LGRO=LGRO+3 ENDIF IF  $B38 = mS$ LGRO-LGRO+3 ENDIF IF B39="S" LGRo-LGRO+3 ENDIF  $IF$   $B40 = "S"$ LGRO=LGRO+3 ENDIF IF B63="5" LGRo-LGRO+3 ENDIF  $IF$  B69A="S" LGRo-LGRO+3 ENDIF IF B79-"S" LGRO=LGRO+3 ENDIF IF B80="S" LGRO-LGRO+3 ENDIF IF LGRO>81 RLGRO= "ALTO " ENDIF IF LGRO<82.AND.LGRO>44 RLGROz"MEDIO"

ENOIF IF LGRO<45 RLGRo-"8AJO" ENOIF IF 88-"S" ADMON-ADMON+3 ENDIF IF 810-"S" ADMON-ADMON+5 ENOIF  $IF$   $B18 = "S"$ ADMON-ADMON+3 ENDIF IF 822-"S" ADMON-ADMON+5 ENDIF ADMON-ADMON+823 ADMON-ADMON+841 ADMON-ADMON+842 ADMON-ADMON+848 IF 850A-"S" ADMON-ADMON+3 ENDIF IF 852-"S" ADMON=ADMON+3 ENOIF IF 853-"S" ADMON-=ADMON+3 ENOIF IF 858-"S" ADMON-ADMON+3 ENOIF IF 863-"S" ADMON=ADMON+3 ENDIF IF  $B68 = "S"$ ADMON-ADMON+3 ENDIF  $IF$   $B69A = "S"$ ADMON-ADMON+3 ENOIF IF 870="S" ADMON-ADMON+3 ENOIF IF  $B71 = mS$ ADMON-ADMON+3 ENOIF IF 881="S" ADMON-ADMON+ 3 ENOIF  $IF$   $B82 = "S"$ ADMON-ADMON+3 ENDIF IF ADMON>51

RADMON="ALTO" ENDIF IF ADMON<52.AND.ADMON>36 RADMON-"MEOIO" ENOIF IF ADMON<37 RADMON-"BAJO" ENOIF  $IP$  B16="A" REC-REC+S ENDIF IF B16-"B" REC-REC+7 ENOIF IF B16-"C" REC-REC+4 **ENDIF** IF B16-"0" REC-REC+2 ENOIF IF B1S-"S"  $REC = REC + 3$ ENDIF REC=REC+B43 IF *853"'"S"*   $REC = REC + 3$ ENOIF IF B5S-"S" REC-REC+3 ENDIF IF  $B59 - mS$ REC-REC+3 ENOIF  $IF$   $B60 =$ "S" REC=REC+3 ENOIF REC-REC+862 REC-REC+B67 IF  $B72 = mS$  $REC=REC+3$ ENOIF IF B73-"S" REC=REC+3 **ENDIF**  $IF$  B74 $="$  $S"$ REC-REC+3 ENOIF IF B75- "S" REC=REC+3 ENOIF  $IF$   $B76 = "S"$  $REC=REC+3$ ENOIF IF  $B77 = M_S$ 

**--\_ .... \_-----------------**. ----

REC-REC+3 ENDIF IF B78-"S" REC-REC+3 ENDIF IF B83A-"S" REC-REC+1 ENDIF  $IF$  B83B $=$ "S" REC-REC+1 ENDIF IF  $B83C = \frac{m}{2}S$ REC-REC+1 ENDIF IF B830-"S" REC-REC+1 ENDIF IF B83E-"S" REC-REC+1 ENDIF  $IP$  B83 $F \times$ "S" REC-REC+1 ENDIF IF B84="S" REC-REC+3 ENDIF IF REC>46 RREC-"ALTO" ENDIF IF REC<47.AND.REC>29 RREC-"MEDIO" ENDIF IF REC<30 RREC="BAJO" ENDIF IF B17-"S" OR=OR+5 ENDIF OR-OR+843 OR-oR+844 OR=OR+B46 OR=OR+847 OR-oR+848 IF 849-"S" OR=OR+3 ENDIF IF  $B54 = mS$ OR=OR+3 ENDIF  $IF$   $B55="S"$ OR=OR+3 ENDIF OR=OR+B57 IF B60-"5"

OR-oR+3 ENOIF IF B63-\*S\* OR-oR+3 ENDIF  $IF$  B64 $MS<sup>n</sup>$ OR-oR+3 ENOIF IF B65="S" OR-oR+3 ENOIF IF B66-"S"  $OR=OR+3$ ENDIF IF B82="S"  $OR=OR+3$ ENDIF  $IF$   $B83A=MS$ <sup>m</sup>  $OR=OR+1$ ENOIF IF 8838-"5"  $OR=OR+1$ ENOIF IF  $B83C = "S"$ OR=OR+1 ENDIF IF  $B83D = "S"$  $OR=OR+1$ ENOIF  $IF$  B83 $E="S"$ OR-oR+l ENOIF IF B83F-"S" OR-oR+1 ENOIF IF  $B84 = M_S$  $OR=OR+3$ ENDIF IF OR>54 ROR="ALTO" ENOIF IF OR<55.AND.OR>40 ROR-"MEOIO" ENOIF IF OR<41 RORE " BAJO" ENDIF IF B7-"S" INT-INT+3 ENDIF IF B17="S" INT=INT+5 ENDIF INT-INT+824

\_ ..... -----------\_. \_\_ .-.- - .

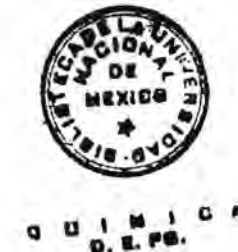

o.

INT-INT+825 INT-INT+826 INT-INT+827 INT-INT+828 INT-INT+829 INT-INT+83O INT-INT+(831/10) INT-INT+(832/10)  $IF$   $B33 = "S"$ INT-INT+3 ENDIF IF B34="S" INT-INT+3 ENDIF  $IF$   $B35 = "S"$ INT-INT+3 ENOIF  $IF$   $B36 = M_S$  $INT=INT+3$ ENDIF  $IF$   $B37 = "S"$  $INT = INT + 3$ ENDIF  $IF$   $B38 = "S"$  $INT = INT + 3$ ENOIF IF 839-"S" INT-INT+3 ENOIF IF B40="S"  $INT = INT + 3$ ENOIF INT-INT+845  $IP$  B49 $=$ "S" INT=INT+3 ENDIF IF 851-"S" INT-INT+3 ENOIF INT-INT+856 INT-INT+857 IF  $B82 = M_S$  $INT = INT + 3$ ENOIF IF INT>78 RINT-"ALTO" ENDIF IF INT<79.ANO.INT>57 RINT-"MEOIO" ENOIF IF INT<58 RINT="BAJO" ENOIF  $IF$   $B4A =$ "S"

FLX-FLX+3 ENDIF IF B48-"S" FLX-FLX+3 ENDIF IF B4C="S" FLX-FLX+3 ENDIF FLX-FLX+B25 FLX-FLX+B26 FLX-FLX+B27 FLX-FLX+B28 FLX-FLX+B29 FLX-FLX+B41 FLX-FLX+B42 FLX-FLX+B56  $IF$   $B70 = "S"$ FLX-FLX+3 ENDIF  $IP$  B76="S" FLX-FLX+3 ENDIF IF  $B77 =$ "S" FLX-FLX+3 ENDIF IF B78-"S" FLX-FLX+3 ENDIF IF B84-"S" FLX"FLX+3 ENDIF IF FLX>46 RFLX-"ALTO" ENDIF IF FLX<47.AND.FLX>29 RFLX="MEDIO" ENDIF IF FLX<30 RFLX="BAJO" ENDIF @ 10,10 SAY "AGRESIVIDAD DEL ENTORNO" @ 13,10 SAY "CLASIFICACION : " @ 13,26 SAY RAENT @ 20,03 SAY " " PULSE CUALQUIER TECLA PARA CONTINUAR" @ 20,01 TO 23,01 DOUBLE @ 09,09 CLEAR TO 14,78 @ 10,10 SAY "AGRESIVIDAD DE LA EMPRESA" @ 13,10 SAY "CLASIFICACION : " @ 13,26 SAY RAEMP **@ 20,03 SAY " "**<br>WAIT " PULSE PULSE CUALQUIER TECLA PARA CONTINUAR" @ 20,01 TO 23,01 DOUBLE @ 09,09 CLEAR TO 14,78

@ 10,10 SAY "PLANEACION TECNOLOGICA" **@ 13,10 SAY "CLASIFICACION : "**<br>@ 13,26 SAY RPLTEC **@ 20,03 SAY " "**<br>WAIT " PULSE PULSE CUALQUIER TECLA PARA CONTINUAR" @ 20,01 TO 23,01 DOUBLE @ 09,09 CLEAR TO 14,78 @ 10,10 SAY "LOGRO (TECNICO, FINANCIERO)" @ 13,10 SAY "CLASIFICACION : " @ 13,26 SAY RLGRO @ 20,03 SAY " " PULSE CUALQUIER TECLA PARA CONTINUAR" @ 20,01 TO 23,01 DOUBLE @ 09,09 CLEAR TO 14,78 @ 10,10 SAY "ADHINISTRACION" @ 13,10 SAY "CLASIFICACION : " @ 13,26 SAY RADHON " 20,03 SAY " " PULSE CUALQUIER TECLA PARA CONTINUAR" @ 20,01 TO 23,01 DOUBLE @ 09,09 CLEAR TO 14,78 @ 10,10 SAY "RECURSOS" @ 13,10 SAY "CLASIFICACION : " @ 13,26 SAY RREC @ 20,03 SAY " " PULSE CUALQUIER TECLA PARA CONTINUAR" @ 20,01 TO 23,01 DOUBLE @ 09,09 CLEAR TO 14,78 @ 10,10 SAY "ORIENTACION AL PERSONAL Y DESARROLLO DE" @ 11,10 SAY " RECURSOS  $0$  13,10 SAY "CLASIFICACION : " @ 13,26 SAY ROR @ 20,03 SAY " " PULSE CUALQUIER TECLA PARA CONTINUAR" @ 20,01 TO 23,01 DOUBLE @ 09,09 CLEAR TO 14,78 @ 10,10 SAY "INTEGRACION CON EL RESTO DE LA EMPRESA" @ 13,10 SAY "CLASIFICACION : " @ 13,26 SAY RINT @ 20,03 SAY " " PULSE CUALQUIER TECLA PARA CONTINUAR" @ 20,01 TO 23,01 DOUBLE @ 09,09 CLEAR TO 14,78 @ 10,10 SAY "FLEXIBILIDAD" 13,10 SAY "CLASIFICACION : " @ 13,26 SAY RFLX @ 20,03 SAY " " PULSE CUALQUIER TECLA PARA

CONTINUAR" @ 20,01 TO 23,01 DOUBLE @ 09,09 CLEAR TO 14,78 RETURN